# **บทท ี่1**

### **บทนํา**

#### **1.1 หัวขอการจําลอง**

การจําลองระบบเปรียบเทียบการเขาใชบรการร ิ านอาหารฟาสตฟูด 2 แหง คือ McDonald สาขา TESCO Lotus หาดใหญ่ และ KFC. สาขา TESCO Lotus หาดใหญ่

### **1.2 วัตถุประสงคของการจําลอง**

 1. เพื่อสํารวจขอมูลพฤติกรรมการเขาใชบริการรานอาหารฟาสตฟูด 2 แหงคือ McDonald และ KFC. สาขา TESCO Lotus หาดใหญ

่ 2. เพื่อให้นักศึกษาสามารถทำการวิเคราะห์ข้อมูลที่ได้สำรวจมา เพื่อนำไปใช้ในการสร้าง แบบจําลองได

 3. เพื่อทําการสรางแบบจําลองระบบการเขามาใชบริการของราน McDonald และ KFC. สาขา TESCO Lotus หาดใหญ

 4. เปรียบเทียบการเขามาใชบริการรานอาหารหารฟาสฟูดตทั้งสองแหงจากแบบจาลอง ํ ระบบที่สรางขึ้น

#### **1.3 ขอบเขตของการจําลอง**

1. ศึกษารวบรวมขอมูลของราน Mc Donald และ KFC สาขา TESCO Lotus หาดใหญ

2. สำรวจพฤติกรรมการใช้บริการของลูกค้าในร้าน McDonald และ KFC. สาขา TESCO Lotus หาดใหญในเวลา 18.00 – 19.30 น. ตั้งแตวนทั ี่ 2 – 6 กุมภาพนธั พ.ศ. 2546

 3. สรางแบบจําลองระบบการเขาใชบริการราน McDonald และ KFC. สาขา TESCO Lotus หาดใหญ

4. จัดทําเอกสารการจําลองระบบการเขาใชบริการราน McDonald และ KFC. สาขา TESCO Lotus หาดใหญ

## **1.4 ขั้นตอนการดําเนินงานและตารางเวลาการดําเนินการ**

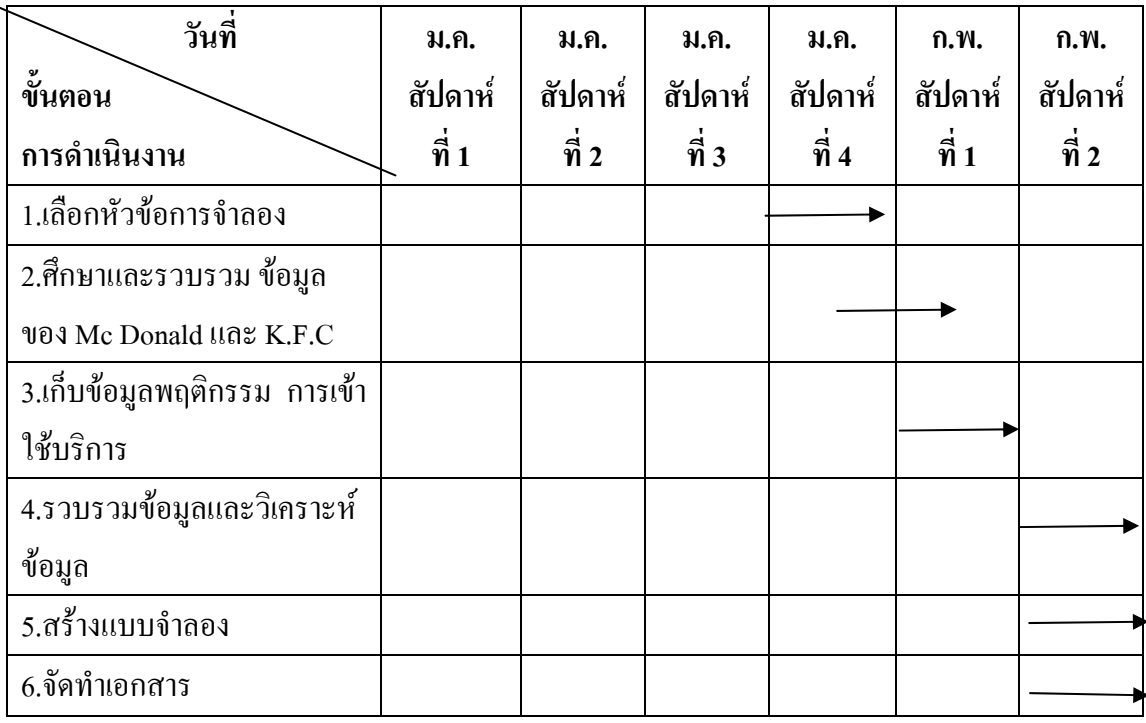

# **1.5 ประโยชนท ี่คาดวาที่จะไดรับ**

1. เพื่อให้นักศึกษาได้รู้จักการวางแผนการดำเนินการและสามารถแก้ปัญหาเฉพาะหน้าได้

2. เพื่อให้นักศึกษาสามารถนำความรู้ที่ได้ศึกษาจากรายวิชา simulation มาประยุกต์ใช้ใน การจําลองกับระบบงานจริงได

## **1.6 สถานที่ดําเนินการ**

- ราน McDonald สาขา TESCO Lotus หาดใหญ
- ราน K.F.C. สาขา TESCO Lotus หาดใหญ
- $\bullet$  ห้องปฏิบัติการ M209 ภาควิชาวิทยาการคอมพิวเตอร์ คณะวิทยาศาสตร์

ิมหาวิทยาลัยสงขลานครินทร์ วิทยาเขตหาดใหญ่

## **1.7 อุปกรณและโปแกรมที่ใช**

### **Hardware**

- CPU Pentium III
- Memory 256 MB
- Harddisk 40 GB
- Mouse PS/2
- Keyboard
- Scanner
- Printer

#### **Software**

- ระบบปฏิบัติการ Microsoft window XP
- โปรแกรม Microsoft Office XP

## **1.8 อาจารยประจํารายวิชา**

อาจารย์นทีกานต์ สุเมธสิทธิกุล

# **บทท ี่ 2**

#### **McDonald และ KFC.**

## **ประวัติ McDonald**

เรื่องราว ของร้านอาหาร ประเภทฟาสต์ฟู้ค เริ่มขึ้น ในอเมริกา ตั้งแต่ช่วงปี 1932 ที่เมือง ฮอลลีวู้ด รัฐแคลิฟอร์เนียร์ โดยเปิด เป็นร้านอาหารประเภท drive in คือจะเป็นร้านเล็กๆ ไม่มีพื้นที่ ี สำหรับรับประทาน มีพื้นที่ให้ คนขับรถเข้ามา สั่งซื้ออาหาร แล้วพนักงาน จะนำมาให้ที่รถ ซึ่งเป็นที่ นิยมเป็นอย่างมากในยุคนั้น ไม่ว่าจะเป็นกลุ่มวัยรุ่น หรือพ่อบ้านแม่บ้านต่างก็ชอบ ใช้บริการของ รานอาหารประเภทนี้เนื่องจากความสะดวกรวดเร็ว

ปี 1940 Dick & Marice สองพี่น้องตระกูล McDonald ได้ย้าย มาจาก นิวแฮมเชอร์ เข้ามาอยู่ ในแคลิฟอรเนยี ทั้ง 2 เปดราน อาหารแบบ drive in โดย ใชชื่อวา dimer ซึ่งหมายถึง เหรียญ 10 ี เซนต์ ดังนั้นอาหารในเมน ทุกอย่าง จะมีราคาแค่ 10 เซนต์ ร้าน dimer ของ 2 พี่น้องนี้ ตั้งอยู่ที่เมือง San Bernadino และเพื่อความรวดเร็ว ในการใหบริการ เขาไดออกแบบรานอาหาร ใหเปน รูปแปด ี เหลี่ยมเพื่อให้ลูกค้า สามารถจอดรถสั่งอาหาร ได้ทั้ง 8 ด้านและบริเวณ ที่ทำอาหาร ก็เปิดโล่งให้ ้ลูกค้า ได้เห็น วิธีการทำอาหารอย่างใกล้ชิด รวมทั้งอาหาร ที่มีราคาถูกทำให้ ร้านของ 2 พี่น้องถือว่า ประสบความสําเร็จเปนอยางมาก

์ปี ค.ศ. 1943 สองพี่น้องเปิดร้านที่ 2 ขึ้นที่ Pasadena ด้วยร้านค้ารูปแบบเดิมและมีพนักงาน ใส่เสก็ตรับส่งอาหารให้บริการเพิ่ม เพื่อความรวดเร็ว แต่ด้วยการแข่งขันที่รุนแรง จากร้านค้า ต่างๆ ี่ ที่เลียนแบบ รูปแบบการบริการ ของสองพี่น้อง รวมทั้งปัญหาอื่นๆ อีกมากมาย ตลอดระยะเวลา 5 ปี ไมวาจะเปน ในสวนของการสั่งอาหาร ที่จอดรถและการบริการที่ลาชา Dick และ Mac จึงตัดสินใจ ้ ปิดบริการ ในปี 1948 เพื่อจัดระบบและคิดรูปแบบ การบริการใหม่ทั้งหมด เป็นระยะเวลา 3 เดือน และได้เปิดบริการใหม่อีกครั้ง พร้อมกับสัญลักษณ์ใหม่ "Speedee" ซึ่งหมายถึงการบริการ ที่รวดเร็ว ฉับไว (Speedee Service System) ซึ่งเป็นการให้บริการแบบบริการ ตัวเองหรือ Self Service นั่นเอง ึการบริการแบบนี้ลูกค้าสามารถ จอดรถแล้วเดินมาสั่งอาหาร ที่ช่องหน้า ต่างโดยไม่ต้องรอพนักงาน (car hop) ทำให้สามารถรับบริการได้เร็วขึ้น นอกจากนี้ยังมีการเปลี่ยน ถ้วย ชามต่างๆให้เป็น ึกระดาษ เพื่อความรวดสะดวกเร็วอีกด้วย และที่สำคัญ มีแฮมเบอร์เกอร์ราคา 15 เซ็นต์ ซึ่งเป็นเมนู ึ ใหม่เพิ่มขึ้นมา ึ้ และแฮมเบอร์เกอร์นี้ก็ได้รับความนิยมเป็นอย่างมากถึงกับมีการจัดตั้ง เทอร์โมมิเตอร์ไว้สำหรับนับจำนวน แฮมเบอร์เกอร์ ที่ขายไปทั้งหมด หลังจาก นั้น 1 ปี French fries ึก็ได้ถูกเพิ่มเข้าไป ในเมนูเช่นกัน ต่อมา McDonald <sup>ไ</sup>ด้เปลี่ยนป้ายสัญลักษณ์ของร้านใหม่โคยมี Speedee man และเพิ่มตัวเลข 15c พร้อมกับยกตัว c ในคำว่า McDonald ให้สูงขึ้น

### **ประวัติความเปนมาของ McDonald ในประเทศไทย**

ในปี พ.ศ.2528 นายเดช บุลสุข ผู้มีความประทับใจ ในรสชาติ และบริการของแมคโดนัลด์ ู้เมื่อครั้งได้รับทน American Field Service (AFS) ไปศึกษาในสหรัฐอเมริกา ได้รับเลือกให้เป็น ผ้ ร่วมดำเนินการร้านแมคโดนัลด์ในประเทศไทย ซึ่งนับเป็นประเทศที่ 35 ของโลก โดยมีสาขาแรกที่ อับริบทร์ พลาซ่า

รานแมคโดนลดั ทั่วโลกดําเนินกิจการโดยมีหัวใจการทํางานคือ "QSC&V" ซึ่งหมายถึง **Quality** คุณภาพอาหารที่ดีมีมาตรฐานสม่ำเสมอ **Service** การบริการที่รวดเร็วอบอุนและเปนม ิตร **Cleanliness** การรักษาความสะอาด และสขอนามัย และ **Valu**e คุณค่าของอาหารและบริการที่คุ้มค่าคุ้มราคา

ภายใต้มาตรฐาน QSC&V นี้ แมคโคนัลด์เป็นสถานที่ที่ให้ความ "อร่อยรส สนุกล้ำ" แก่คน ทั้งครอบครัว ด้วยอาหารทั้งคาวหวาน และเครื่องดื่มนานาชนิด ไม่ว่าจะเป็นเบอร์เกอร์เนื้อ หม ปลา ไก่ แมคนักเก็ตไก่ และไก่ทอด หรือไอศกรีม และ ซันเด หลากรส บริการจัดงานวันเกิดสำหรับ คุณหนูๆ หองเครื่องเลนเด็ก (PLAY PLACE) และการสมัครเปนสมาชิกโรนัลดแมคโดนัลดคลับ ที่ ้ มอบสิทธิพิเศษและของกำนัลมากมายให้กับเด็กๆ ที่เป็นสมาชิก

## **ประวัติ KFC.**

ีตำนานของไก่ทอดแสนอร่อยได้เริ่มมาจาก นาย โคโลเนล ฮาร์แลนด์ แซนเดอร์ ซึ่งเป็นผู้ กอตั้งไกทอดแค็นตั๊กกี้ขึ้นมา คุณลุงโคโลเนลชอบทดลองทําอาหารอยูเสมอที่รานอาหารของเขาที่ ชื่อวา Sanders Court & Cafe ในเมือง Corbin

ปี ค.ศ. 1939 เขาก็พบวิธีใหม่ในการปรงไก่ โดยใช้เครื่องปรงอาหารที่ใช้ความดัน

ปค.ศ. 1960 ไดมีราน KFC เปดขึ้นในอเมริกาถึง 400 ราน และในแคนาดาอีก 600 ราน

ปค.ศ. 1970 วันที่ 4 กรกฎาคม ไดมีการเปดราน KFC ครั้งแรกที่ประเทศญี่ปุน ณ เมืองนา โกยา

KFC ในญี่ปุนไดเจริญเติบโตจนกลายเปนบริษัทขนาดใหญซึ่งมีเงินทุนประมาณ 7.3 พันล้านเยน และมีพนักงาน 1058 คนในบริษัท และมีการขายในปีค.ศ. 2001 ประมาณ 75.5 ล้านเยน

## **คุณลุงหนาราน KFC เปนใคร??**

หุนชายแก ที่เราเห็น เวลาผานรานเคเอฟซีนั้น คือผูกอตั้งเคเอฟซีตั้งแตป ค.ศ.1939 เขาชื่อ ว่า ฮาร์แลนด์ ดี แซนเดอร์ส เกิดวันที่ 9 กันยายน ค.ศ. 1890 มีพี่น้องทั้งหมด 3 คน เป็นลกชายคนโต เมื่อเขาอายุได้เพียง 6 ขวบ บิดาก็เสียชีวิตทำให้ แม่ต้องทำงาน เพื่อหาเลี้ยงครอบครัว เพียงคนเดียว ี แซนเดอร์ส ยังเป็นเด็กน้อยอายุ 6 ขวบ ต้องรับภาระเลี้ยงดู น้องชายอายุ 3 ขวบ และน้องสาว ยังเล็ก ้อยู่ เขาต้อง ทำงานบ้านทุกอย่าง รวมถึง ทำอาหารเองด้วย แซนเดอร์ส มีความสามารถในเรื่องนี้มาก ้จนใด้รางวัลชนะเลิศ ในการประกวด ทำอาหารประจำหมู่บ้าน ขณะที่อายุได้เพียง 7 ขวบเท่านั้น

แซนเดอร์สเริ่มรับจ้างทำงานครั้งแรก เมื่อมือายุได้ 10 ปี โดยเริ่มจากการทำงานในฟาร์ม ใกล้บ้านได้ค่าแรงเพียง เดือนละ 2 ดอลลาร์ และอายุได้ 12 ปี เขาก็ออกจากบ้าน ไปทำงานที่ฟาร์ม ในหม่บ้านเฮนรี วิลล์ ซึ่งนับเป็นจดเริ่มต้นของชีวิตการทำงานหลาย ๆ อย่าง ที่เขาเคยทำ เช่น เป็น ้ นักดับเพลิง ฝึกงานที่ศาลขายประกัน ขายยาง ทำงานที่สถานีขนส่ง

และเมื่ออายุ 47 ปี แซนเดอร์สก็เริ่มทำอาหารจำหน่ายที่สถานีขนส่ง ในรัฐเคนตั๊กกี้ ปรากฏ ้ว่าอาหารที่เขาทำเป็นที่นิยมมาก แซนเดอร์ส จึงลาออก ไปทำร้านอาหาร หลังจากนั้นอีก 9 ปี เขาได้ คิดค้นสูตรการปรุงไก่ทอดด้วยส่วนผสมลับเฉพาะ จากเครื่องเทศ 11 ชนิด และใช้วิธีการทอดไก่ ี แบบพิเศษ เพื่อรักษารสชาติ และความหอมอร่อย ของไก่ทอดไว้ ซึ่งถือเป็นต้นกำเนิดไก่ทอด สตร ้ต้นตำรับ เคเอฟซี แซนเดอร์ส สร้างชื่อให้รัฐเคนตั๊กกี้มาก ผู้ว่าการรัฐจึงแต่งตั้งให้เขาเป็น "ผู้พัน แซนเดอร์ส" เพื่อเป็นเกียรติ

จนถึงวันนี้เคเอฟซีไดขยายสาขา มากกวา 29,500 แหงใน 92 ประเทศทั่วโลก โดยมี หุ่นจำลองของผู้พันแซนเคอร์ส ตั้งอยู่หน้าร้าน เหมือนเป็นเครื่องรับประกันถึงความอร่อย ของไก่ ทอด ตําหรับ KFC COLONEL SANDERS THE LEGENDARY CHICKEN EXPERT

1890 ตำนานความอร่อยของไก่ทอด KFC เริ่มต้นโดยพันเอกฮาร์แลนด์ ดี แซนเดอร์ส ท่าน ถือกำเนิดขึ้นในเมืองคอร์บิน มลรัฐเคนตั๊กกี้ เมื่อวันที่ 9 กันยายน ในปี 1890

1930 ในช่วงปี 1930 พันเอกฮาร์แลนด์ ดี แซนเดอร์ส เริ่มปรุงไก่ทอดที่แสนอร่อย ให้แก่นัก ี่ เดินทางทั่วไปที่มาหยุดพักรับประทานอาหารที่ร้านของท่านในเมือง คอร์บิน มลรัฐเคนตั๊กกี้

1939

ชื่อผูพันแซนเดอรสเริ่มเปนที่รูจักในป 1939 พันเอก ฮาร์แลนด์ ดี แซนเดอร์ส

ได้รับเกียรติจากมลรัฐเคนตั๊กกี้แต่งตั้งให้ท่านเป็นผู้พัน เคนตั๊กกี้แทนความยินดีจากผูวามลรัฐเคนตั๊กกี้ที่ทาน ไดสรางชื่อเสียงใหแก รัฐเพราะทานไดทุมเทแรงกาย แรงใจ เพื่อคิดค้นสูตร ไก่ทอดที่แสนอร่อย โดยนำ ไก่

ิ มาคลุกเคล้ากับเครื่องเทศ 11 ชนิด และใช้วิธีพิเศษ ของการทอดดวยเตาทอดระบบ ความดนั เพื่อรักษา รสชาติหอมอรอยของไก

#### 1950

ดวยความมั่นใจในรสชาติและคุณภาพของไกทอด ในปี 1950 ผู้พันเริ่มออกเดินทางไปทั่วสหรัฐอเมริกา และแคนาดาดวยตัวทานเองจากรานหนึ่งไปสูอีก รานหนึ่ง เพื่อขายแฟรนไชสธุรกิจของทาน

#### 1955

ในปี 1955 ไก่ทอดเคนตั๊กกี้ได้ก่อตัวขึ้นในรูปบริษัท เปนครั้งแรกโดยผูกอตั้งคือผูพันแซนเดอรส

#### 1964

มาในปี 1964 ผู้พันแซนเดอร์สได้ขายกิจการ ้ ไก่ทอดเคนตั๊กกี้ให้แก่ กลุ่มนักลงทุนมืออาชีพที่มี Jack Massey และ John Y. Brown Jr. เป็นแกนนำ

#### 1978

เพื่อรักษาไก่ทอดเคนตั๊กกี้ ให้คงคุณภาพและรสชาติ ี แบบดั้งเดิม จึงมีการเปิดศูนย์ฝึกอบรมแห่งชาติของ KFC ขึ้นในป 1978 โดยมีผูพันแซนเดอรสเปน ผูตรวจสอบการรักษารสชาติของไกทอดเปนหมอแรก จากพีท ฮารแมน ผูที่ไดแฟรนไชสเปนรายแรก

#### 1980

แลวในป 1980 ผู้พันแซนเดอร์สก็ถึงแก่กรรมท่านอายุได้ 90 ปี รางของทานถูกนําไปตั้ง ณ ที่ทําการของเมืองหลวง ้มลรัฐเคนตั๊กกี้ และจากนั้นได้ถูกนำไปฝังที่สุสาน

## เดฟฮิลล์ เมืองหลุยวิลล์

1999

ในปจจุบนั KFC มีเครือขายของรานอาหารที่ใหญที่สุดของโลกโดยมรีานที่ใหบริการอาหาร และของวางมากกวา 29,500 แหง ในกวา 92 ประเทศทั่วโลก KFC ภายใตความยิ่งใหญของ ผู้พันแซนเดอร์สถือเป็นธุรกิจที่ประสบความสำเร็จอย่างงดงาม และยังคงก้าวต่อไปอย่างมั่นคง ้ด้วยคุณภาพและสำนึกในความรับผิดชอบที่ดีต่อสังคม ไม่ว่าท่านจะอยู่ในประเทศใดท่าน จะสามารถสัมผัสและระลึกถึงผูพัน แซนเดอรส ตํานานแหงไกทอดแสนอรอยของ KFC ไดเสมอ

#### **บทท ี่ 3 การเก็บข อมูลและวิเคราะห ข อมูล** ֧֚֚֝  $\overline{a}$

## **McDonald's**

## **1.วิเคราะหระบบแถวคอย**

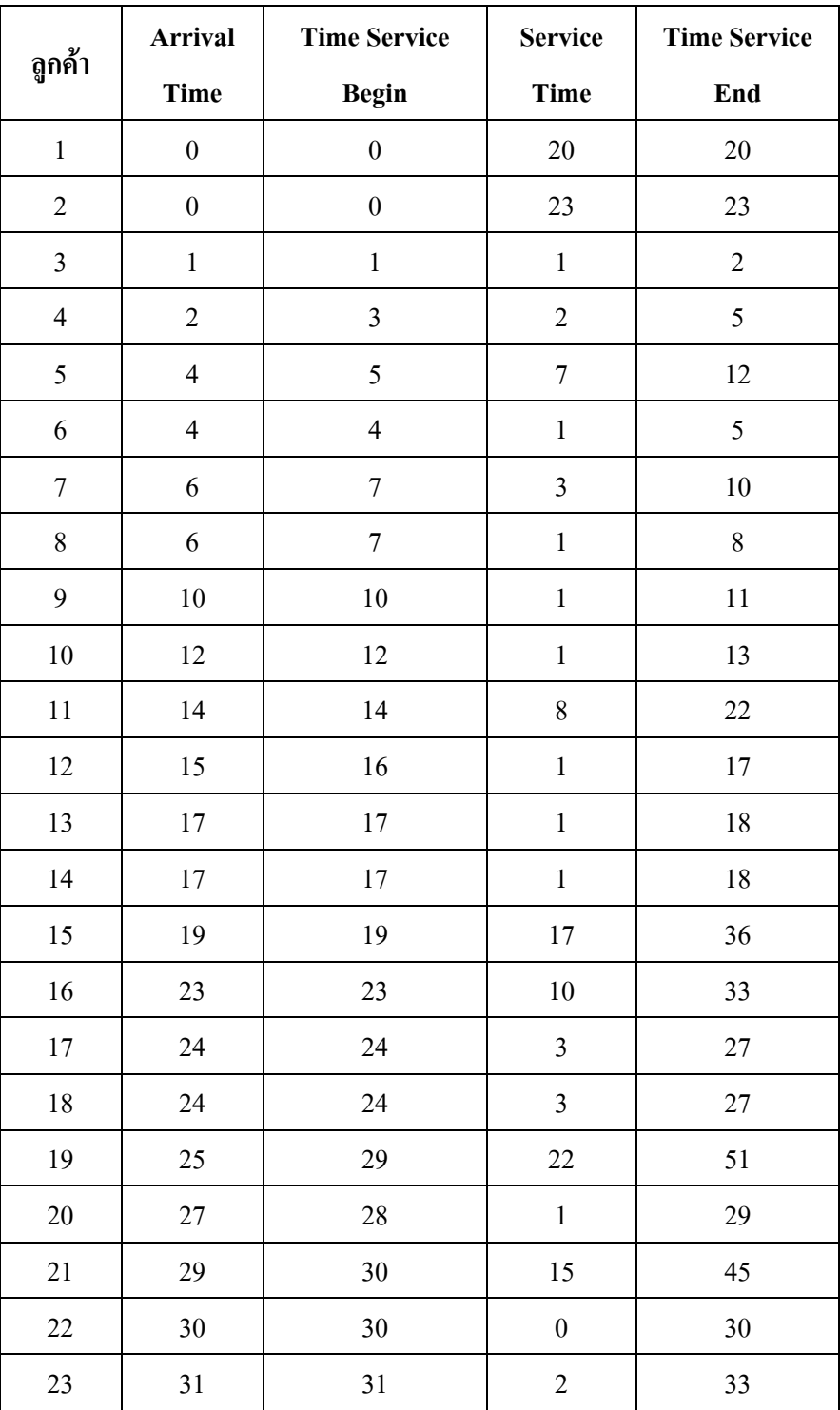

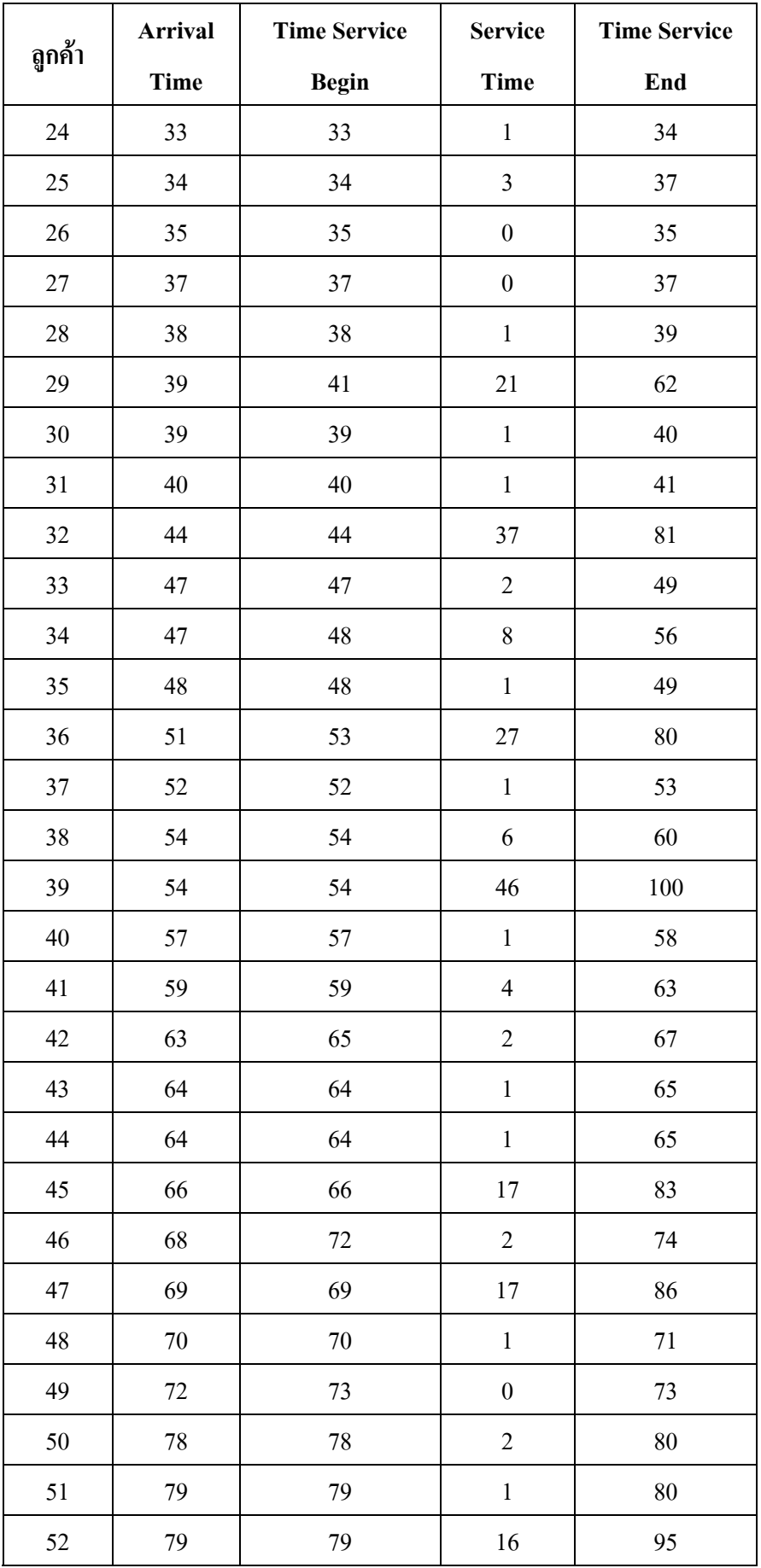

| ดูกค้า | <b>Arrival</b> | <b>Time Service</b> | <b>Service</b> | <b>Time Service</b> |
|--------|----------------|---------------------|----------------|---------------------|
|        | <b>Time</b>    | <b>Begin</b>        | Time           | End                 |
| 53     | 79             | 79                  |                | 80                  |
| 54     | 81             | 82                  |                | 83                  |
| 55     | 82             | 82                  | 6              | 88                  |
| 56     | 84             | 84                  | 2              | 86                  |
| 57     | 84             | 84                  |                | 85                  |

*ตารางที่ 3.1 ตารางแสดง Arrival Time & Service Time* 

| <b>Service</b> | <b>Probability</b> | <b>Curmulative</b> | Random       |
|----------------|--------------------|--------------------|--------------|
| <b>Time</b>    |                    | <b>Probability</b> | <b>Digit</b> |
|                | 0.7719             | 0.7720             | 0000-7719    |
| $\mathfrak{D}$ | 0.1053             | 0.8773             | 7720-8769    |
| 3              | 0.0877             | 0.9650             | 8770-9649    |
|                | 0.0175             | 0.9825             | 9650-9829    |
|                | 0.0175             | 1.0001             | 9830-9999    |

*ตารางที่ 3.2 ตาราง Distribution of time between arrivals* 

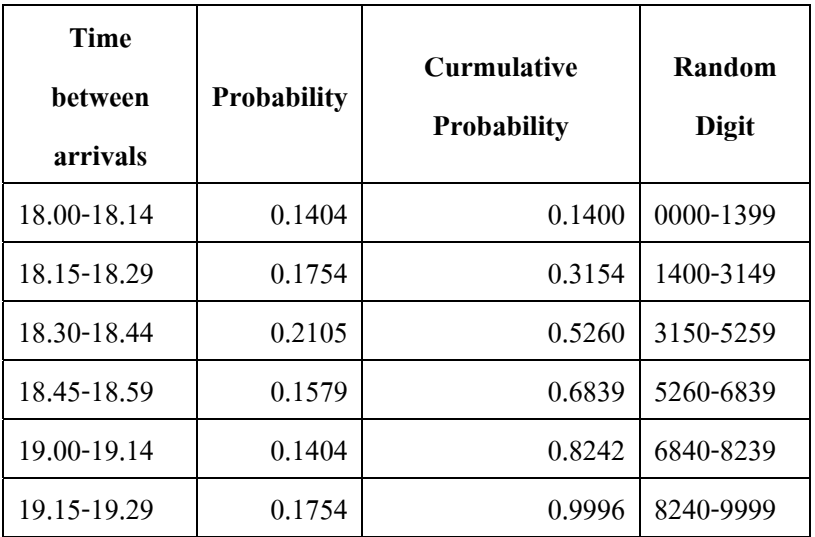

*ตารางที่ 3.3 ตาราง Service Time Distribution* 

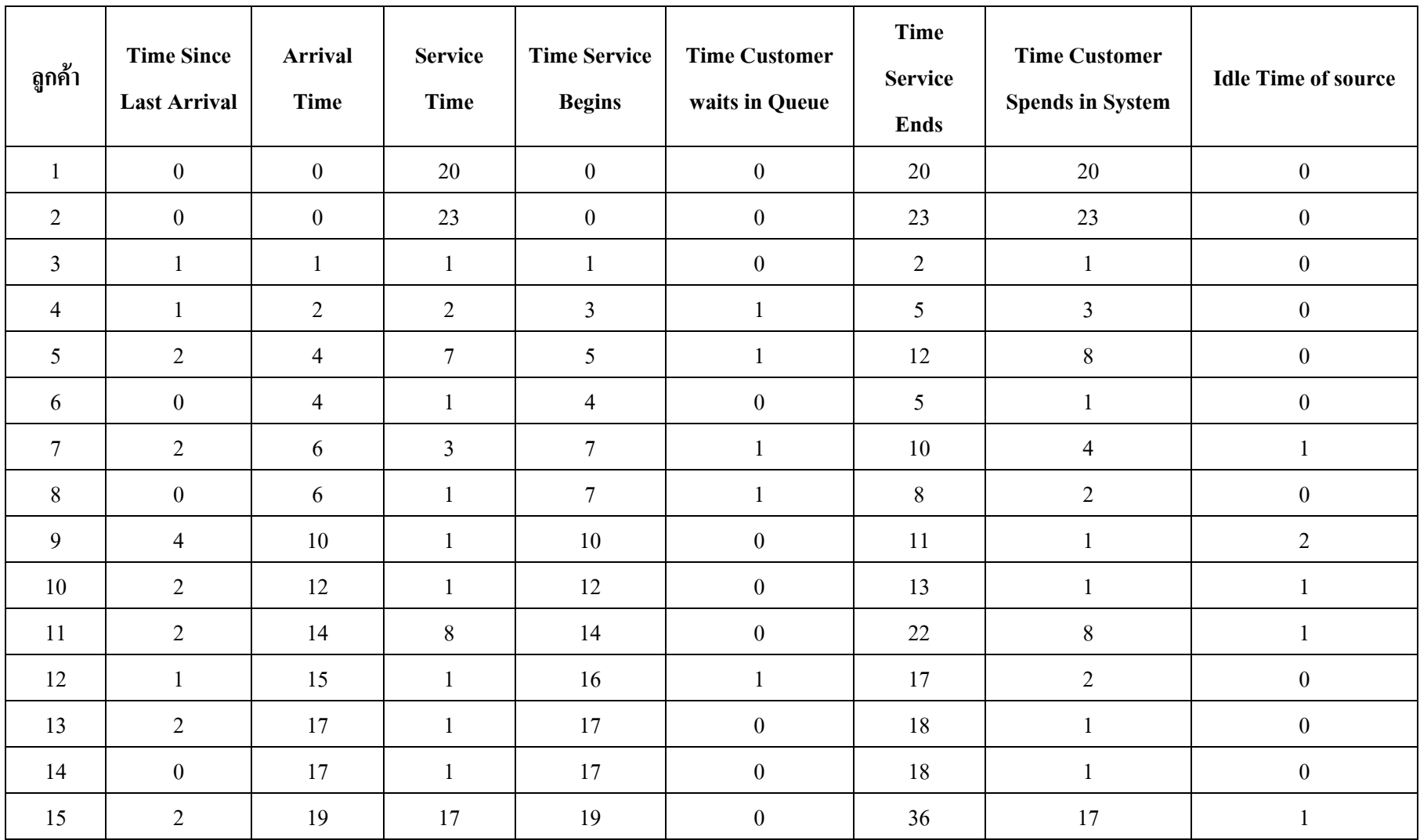

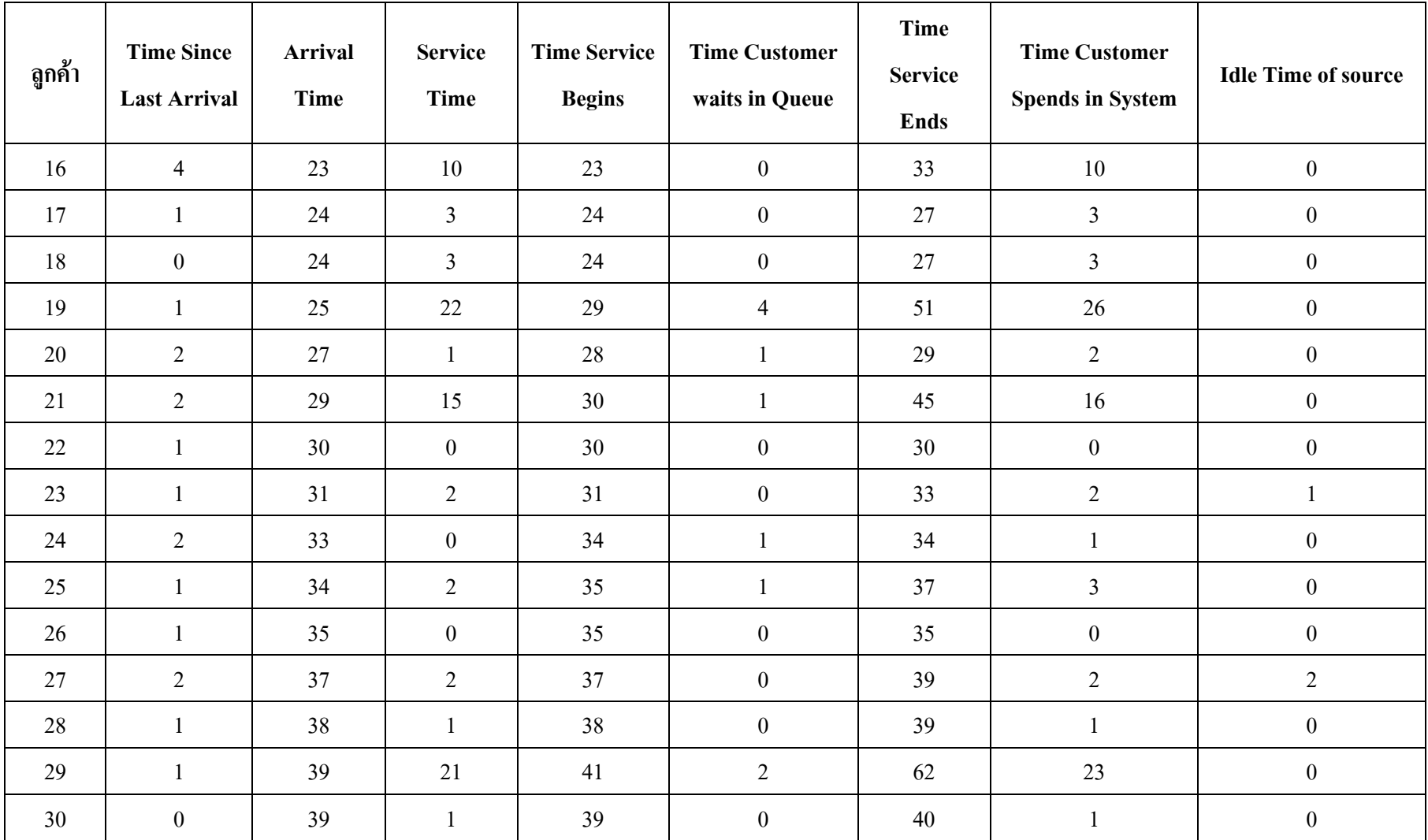

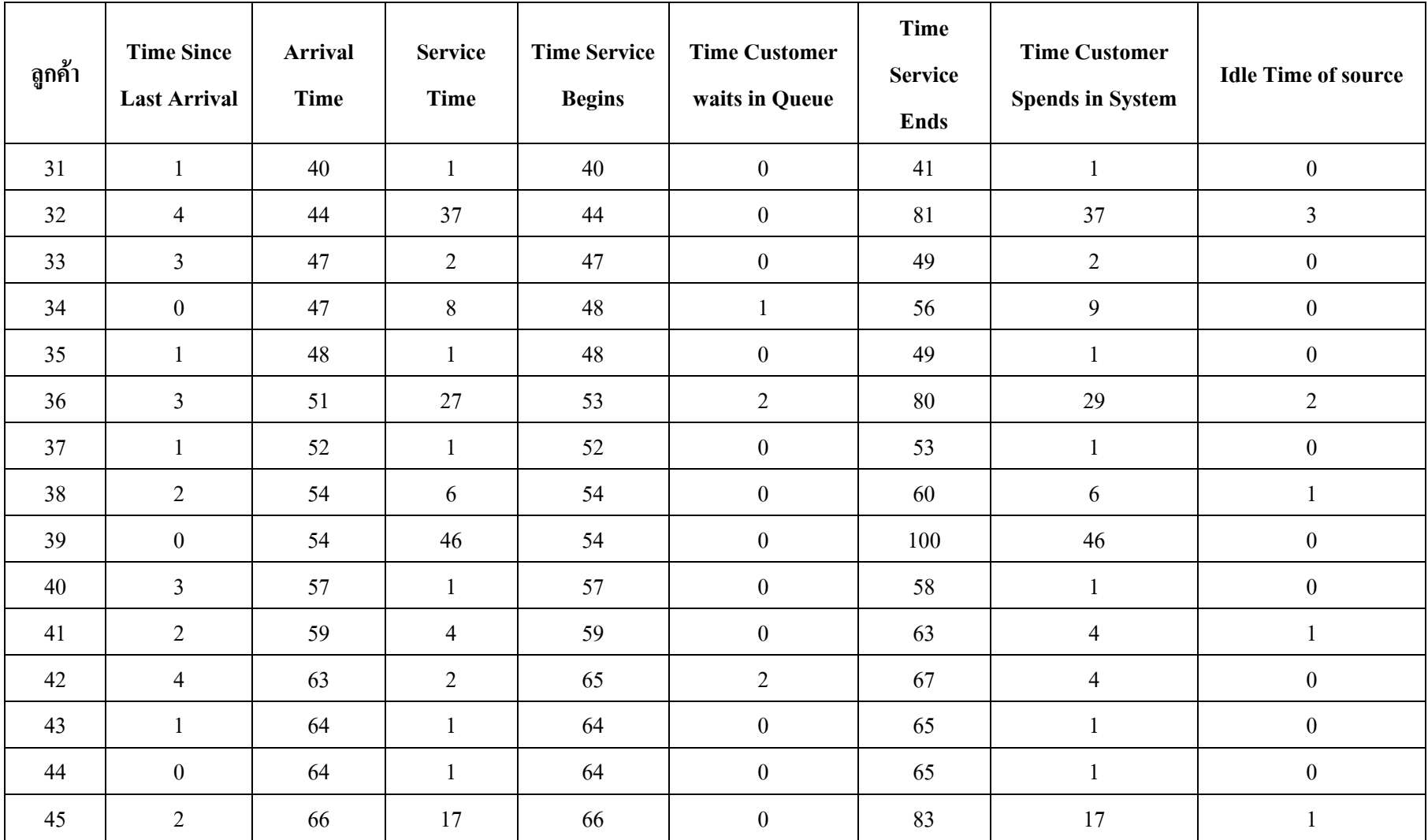

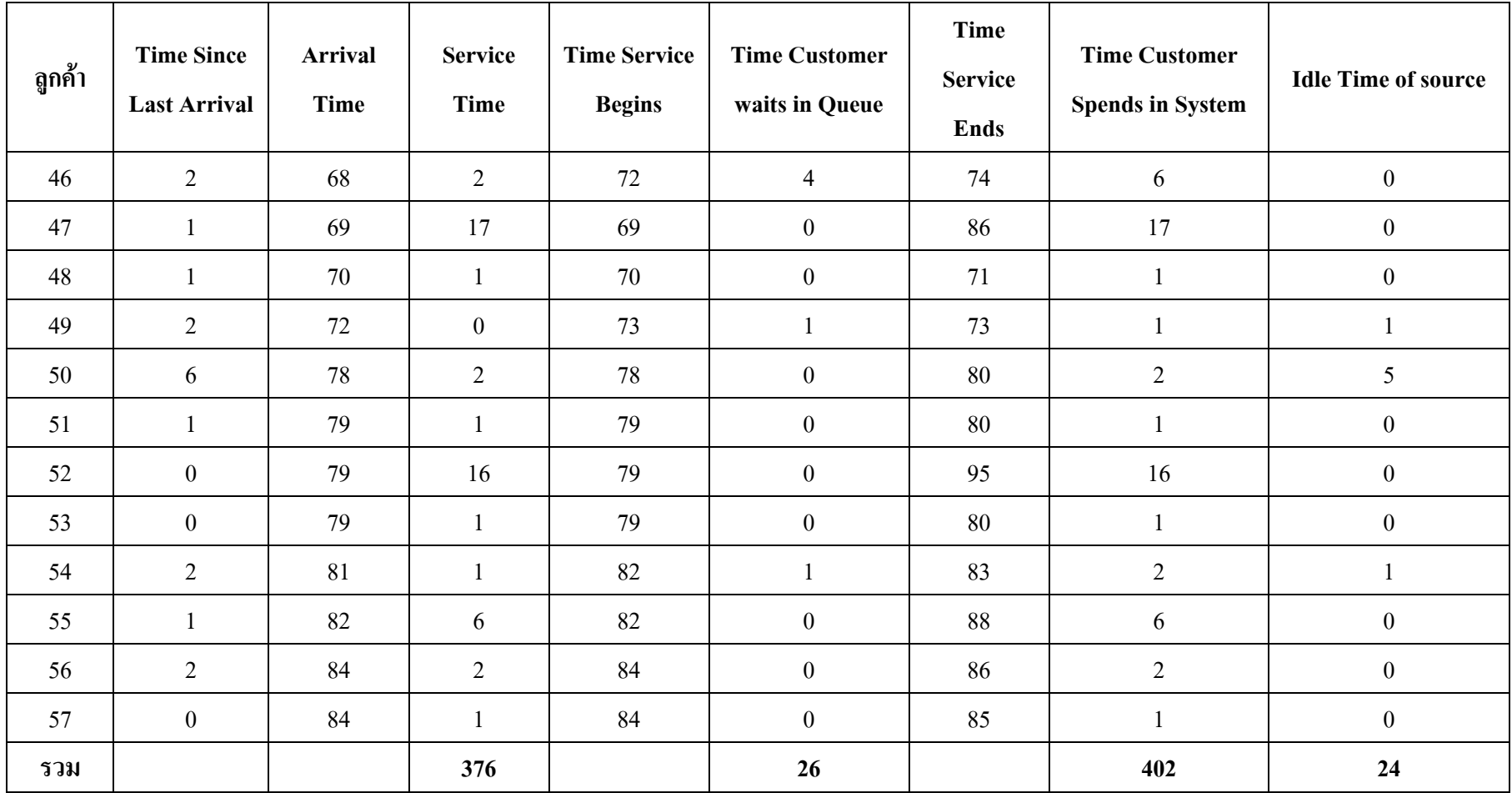

*ตารางท ี่ 3.4 ตาราง Simulation table for queuing System* 

## **จากตารางคํานวณคาตางๆ**

1. Average Waiting time (minutes) = total time customer wait in queue(minutes)

total number of customer

 $= 26/57$ 

 $= 0.45$  minutes

2. Probability that a customer has to wait in queue = No. of customer who wait

 total No. of customer  $= 17/57$ 

 $= 0.30$ 

3. Probability of idle service  $=$  total idle time of service(minutes)

total number of simulation(minutes)

 $= 24/84$ 

 $= 0.29$ 

- 
- 4. Average service time  $=$  total service time(minutes) total number of customer  $= 376/57$ 
	- $= 6.60$  minutes

Expected service time  $= 1(0.772) + 2(0.105) + 3(0.088) + 4(0.018) +$ 5(0.018)

 $= 1.41$  minutes

5. Average time between arrivals (minutes) = Sum of all time between arrivals (minutes)

No. of arrivals -1

 $= 84/56$ 

= 1.5 minutes

6. Average waiting time of those who wait (minutes)

= total time customer wait in queue(minutes)

total No. of customer who wait in queue

 $= 26/17$ 

 $= 1.53$  minutes

7. Average time customer spends in the customers(minutes)

= total time customers spend in the system(minutes)

total No. of customers

 $= 402/57$ 

 $= 7.05$ inutes

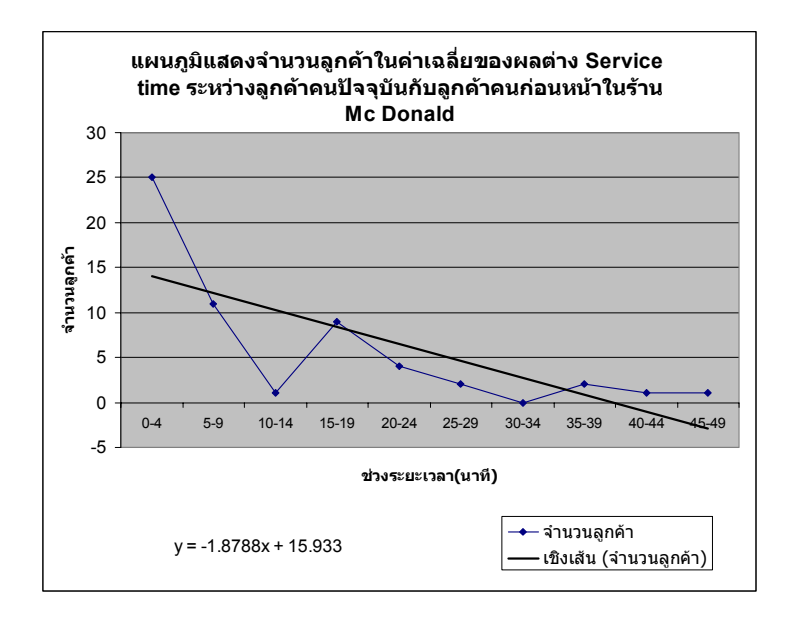

# *รูปที่ 3.1 แผนภูมิแสดงจํานวนลูกคาในคาเฉล ี่ยของผลตาง service time ระหวางลูกคาคนปจจุบัน กับลูกคาคนกอนหนาในราน McDonald*

**จากสูตร y = -1. 8788 + 15.933 เลือกคาจากกราฟและแทนคาตอไปเรื่อยๆจะได** 

14.0542

-10.47203096

35.607851767648

-50.9670319010571

111.689859535706

-193.909908095684

14.0542

-10.47203096

35.607851767648

-50.9670319010571

111.689859535706

-193.909908095684

14.0542

-10.47203096

35.607851767648

-50.9670319010571

111.689859535706

#### -193.909908095684

#### **เลือก seed number มาหาเลขสุมโดยวิธีกําลังสองตรงกลาง**

#### *Seed number คือ 7648*

เลขส่มที่ได้ คือ

- ยกกําลังสอง 58491904
- ยกกําลังสอง 24196561
- ยกกําลังสอง 3861225
- ยกกําลังสอง 74166544
- ยกกําลังสอง 2772225
- ยกกําลังสอง 59629284
- ยกกําลังสอง 39589264
- ยกกําลังสอง 34715664
- ยกกําลังสอง 51208336
- ยกกําลังสอง 4338889
- ยกกําลังสอง 11478544
- ยกกําลังสอง 22896225
- ยกกําลังสอง 80317444
- ยกกําลังสอง 10074276
- ยกกําลังสอง 550564
- ยกกําลังสอง 30305025
- ยกกําลังสอง 9302500
- ยกกําลังสอง 64400625
- ยกกําลังสอง 16048036
- ยกกําลังสอง 230400
- ยกกําลังสอง 5308416
- ยกกําลังสอง 9511056
- ยกกําลังสอง 26112100
- ยกกําลังสอง 1256641
- ยกกําลังสอง 6584356
- ยกกําลังสอง 34140649
- ยกกําลังสอง 1976836
- ยกกําลังสอง 95413824
- ยกกําลังสอง 17123044
- ยกกําลังสอง 1512900
- ยกกําลังสอง 26306641
- ยกกําลังสอง 9400356
- ยกกําลังสอง 16024009
- ยกกําลังสอง 57600
- ยกกําลังสอง 331776
- ยกกําลังสอง 11002489
- ยกกําลังสอง 576
- ยกกําลังสอง 3249
- ยกกําลังสอง 104976
- ยกกําลังสอง 1100401
- ยกกําลังสอง 1008016
- ยกกําลังสอง 6400
- ยกกําลังสอง 4096
- ยกกําลังสอง 16777216
- ยกกําลังสอง 60403984
- ยกกําลังสอง 16313521
- ยกกําลังสอง 9828225
- ยกกําลังสอง 68591524
- ยกกําลังสอง 34987225
- ยกกําลังสอง 97456384
- ยกกําลังสอง 20820969
- ยกกําลังสอง 67387681
- ยกกําลังสอง 15023376
- ยกกําลังสอง 54289
- ยกกําลังสอง 29463184
- ยกกําลังสอง 21446161
- ยกกําลังสอง 19900521

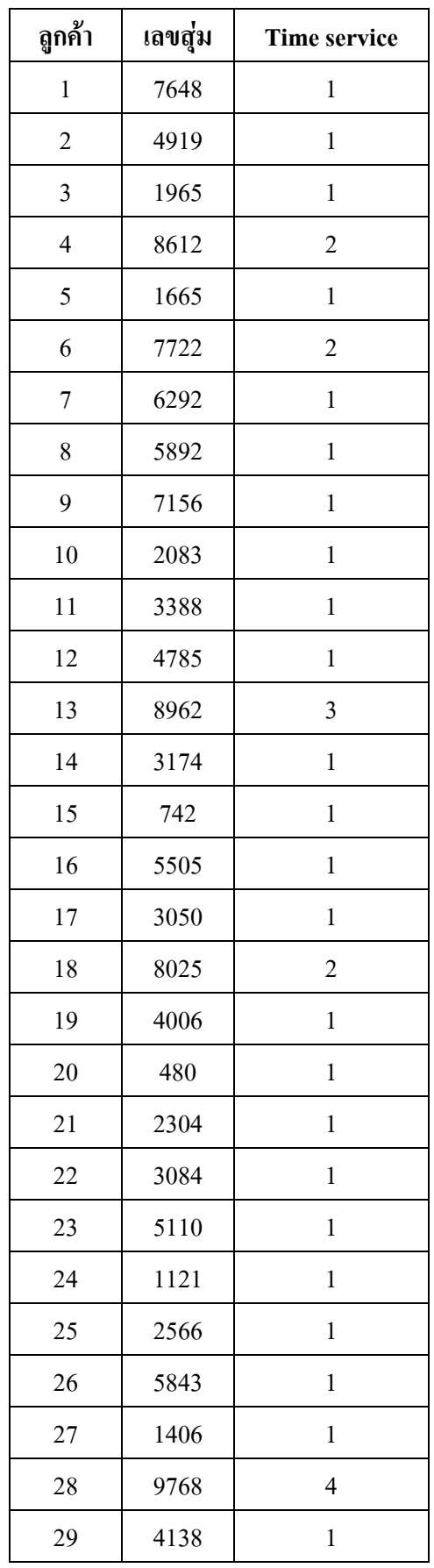

# **เลือกคาจากเลขสุมมาสุมเปนเลขส ุม เปน Service Time**

| ดูกค้า | เลขสุ่ม | <b>Time service</b> |
|--------|---------|---------------------|
| 30     | 1230    | $\mathbf{1}$        |
| 31     | 5129    | $\mathbf 1$         |
| 32     | 3066    | $\mathbf 1$         |
| 33     | 4003    | $\mathbf 1$         |
| 34     | 240     | $\mathbf 1$         |
| 35     | 576     | $\mathbf 1$         |
| 36     | 3317    | $\mathbf 1$         |
| 37     | 24      | $\mathbf 1$         |
| 38     | 57      | $\mathbf 1$         |
| 39     | 324     | $\mathbf 1$         |
| 40     | 1049    | $\mathbf 1$         |
| 41     | 1004    | $\mathbf{1}$        |
| 42     | 80      | $\mathbf 1$         |
| 43     | 64      | $\mathbf 1$         |
| 44     | 4096    | $\mathbf{1}$        |
| 45     | 7772    | $\overline{c}$      |
| 46     | 4039    | $\,1$               |
| 47     | 3135    | $\mathbf 1$         |
| 48     | 8282    | $\overline{c}$      |
| 49     | 5915    | $\mathbf{1}$        |
| 50     | 9872    | 5                   |
| 51     | 4563    | $\mathbf{1}$        |
| 52     | 8209    | $\overline{c}$      |
| 53     | 3876    | $\mathbf{1}$        |
| 54     | 233     | $\mathbf 1$         |
| 55     | 5428    | $\mathbf{1}$        |
| 56     | 4631    | $\mathbf{1}$        |
| 57     | 4461    | $\mathbf{1}$        |

*ตารางที่ 3.5 ตารางเลขสุมของ Service time ของลูกคา 57 คน*

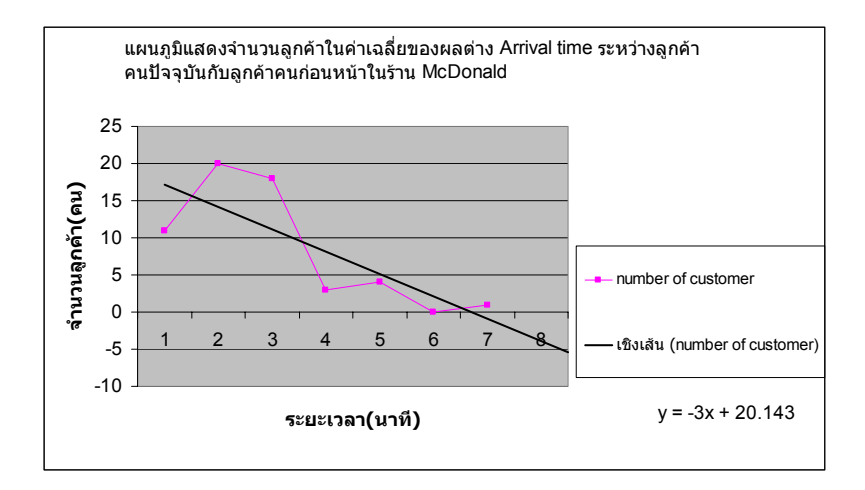

# *รูปที่ 3.2 แผนภูมิแสดงจํานวนลูกคาในคาเฉล ี่ยของผลตาง Arrival time ระหวางลูกคาคนปจจุบัน กับลูกคาคนกอนหนาในราน McDonald*

-31.286 114.001 -321.86 985.723 -2937.026 14.0542 -10.47203096 35.607851767648 -50.9670319010571 111.689859535706 -193.909908095684 14.0542 -10.47203096 35.607851767648 -50.9670319010571 111.689859535706 -193.909908095684

**จากสมการ y = -3x +20.143 แทนคาจากกราฟจะได**

#### 14.0542

- -10.47203096
- 35.607851767648
- -50.9670319010571
- 111.689859535706
- -193.909908095684

## *เลือก seed number คือ 5706 ไดเลขสุม ดงนั ี้*

- ยกกําลังสอง 32558436
- ยกกําลังสอง 31181056
- ยกกําลังสอง 3276100
- ยกกําลังสอง 7623121
- ยกกําลังสอง 38825361
- ยกกําลังสอง 68112009
- ยกกําลังสอง 1254400
- ยกกําลังสอง 6471936
- ยกกําลังสอง 22268961
- ยกกําลังสอง 7230721
- ยกกําลังสอง 5322249
- ยกกําลังสอง 10381284
- ยกกําลังสอง 14531344
- ยกกําลังสอง 28227969
- ยกกําลังสอง 5193841
- ยกกําลังสอง 3755844
- ยกกําลังสอง 57123364
- ยกกําลังสอง 1520289
- ยกกําลังสอง 4112784
- ยกกําลังสอง 1633284
- ยกกําลังสอง 40094224
- ยกกําลังสอง 887364
- ยกกําลังสอง 76317696
- ยกกําลังสอง 10086976
- ยกกําลังสอง 755161
- ยกกําลังสอง 30426256
- ยกกําลังสอง 18164644
- ยกกําลังสอง 2709316
- ยกกําลังสอง 50310649
- ยกกําลังสอง 9647236
- ยกกําลังสอง 41886784
- ยกกําลังสอง 78623689
- ยกกําลังสอง 38887696
- ยกกําลังสอง 78783376
- ยกกําลังสอง 61355889
- ยกกําลังสอง 12659364
- ยกกําลังสอง 43467649
- ยกกําลังสอง 21864976
- ยกกําลังสอง 74805201
- ยกกําลังสอง 64834704
- ยกกําลังสอง 69672409
- ยกกําลังสอง 45212176
- ยกกําลังสอง 4498641
- ยกกําลังสอง 24860196
- ยกกําลังสอง 73977201
- ยกกําลังสอง 95491984
- ยกกําลังสอง 24196561
- ยกกําลังสอง 3861225
- ยกกําลังสอง 74166544
- ยกกําลังสอง 2772225
- ยกกําลังสอง 59629284
- ยกกําลังสอง 39589264
- ยกกําลังสอง 34715664
- ยกกําลังสอง 51208336
- ยกกําลังสอง 4338889

3388 ยกกําลังสอง 11478544

4785 ยกกําลังสอง 2289622

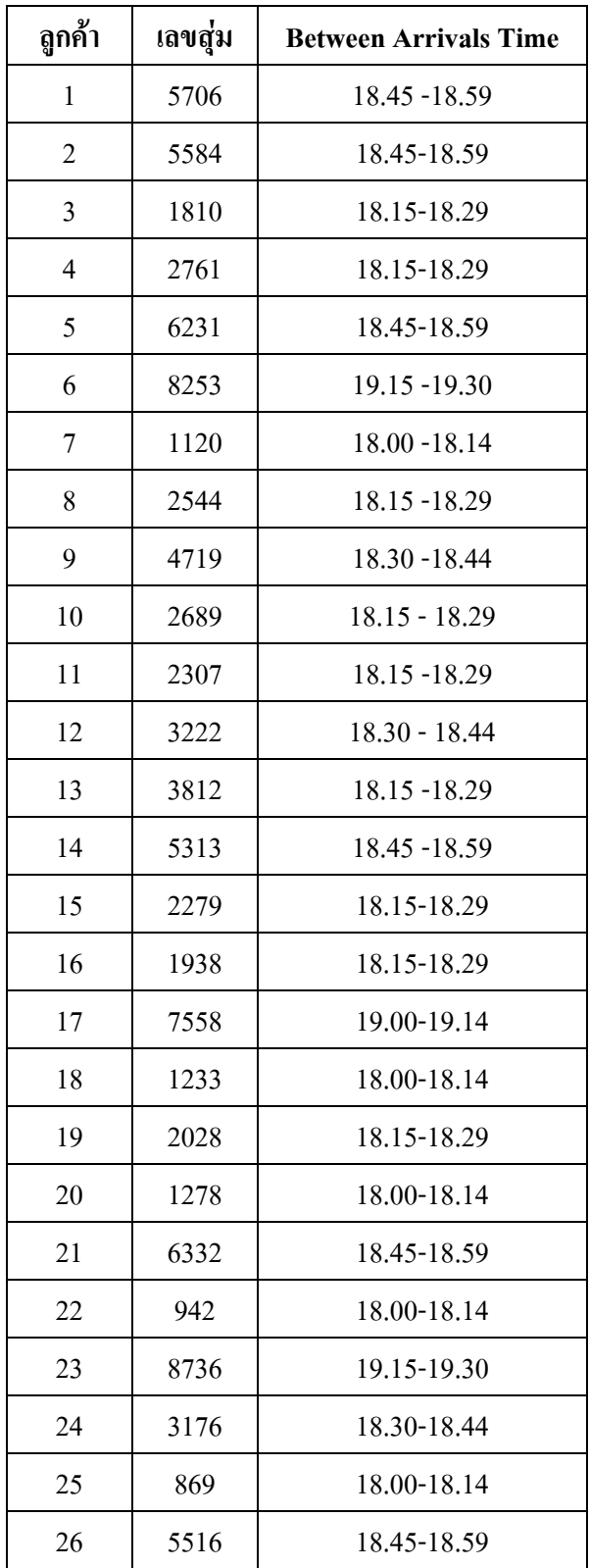

# **เลือกคาจากเลขสุมมาสุมเปนเลขส ุม เปน Arrival Time**

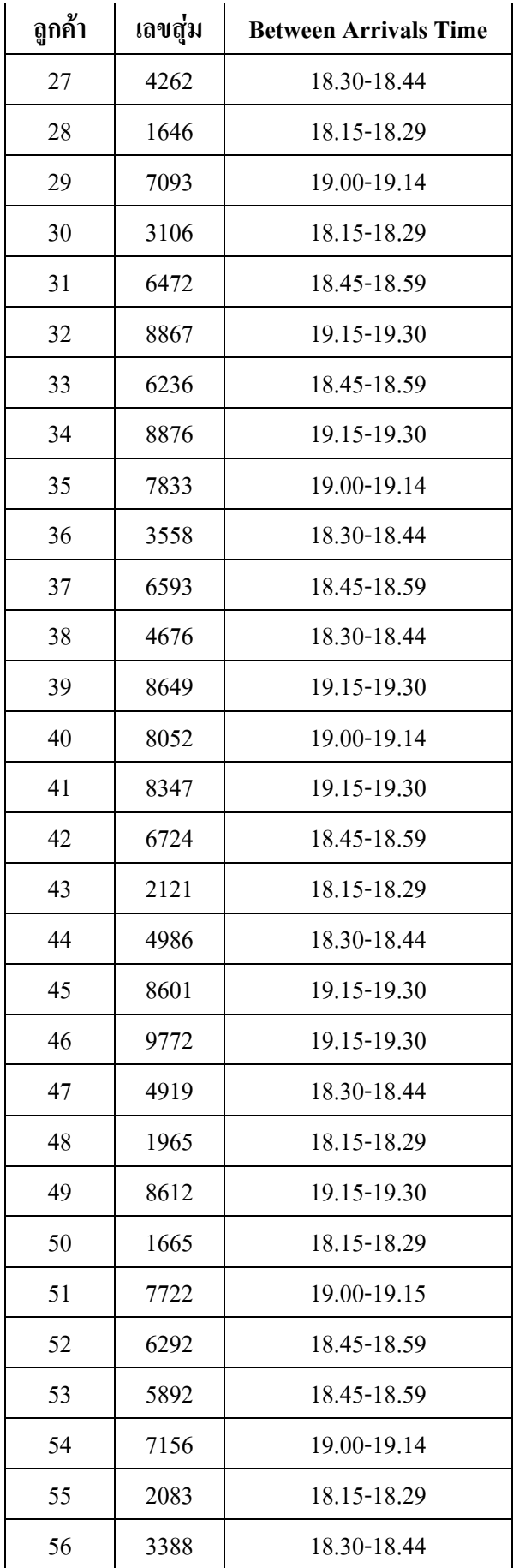

# *ตารางที่ 3.6 ตารางเลขสุมของ Between Arrival time ของลูกคา 57 คน*

## **KFC.**

**1. วิเคราะห ระบบแถวคอย**  $\begin{array}{c} \begin{array}{c} \begin{array}{c} \begin{array}{c} \end{array}\\ \end{array} \end{array} \end{array} \end{array}$ 

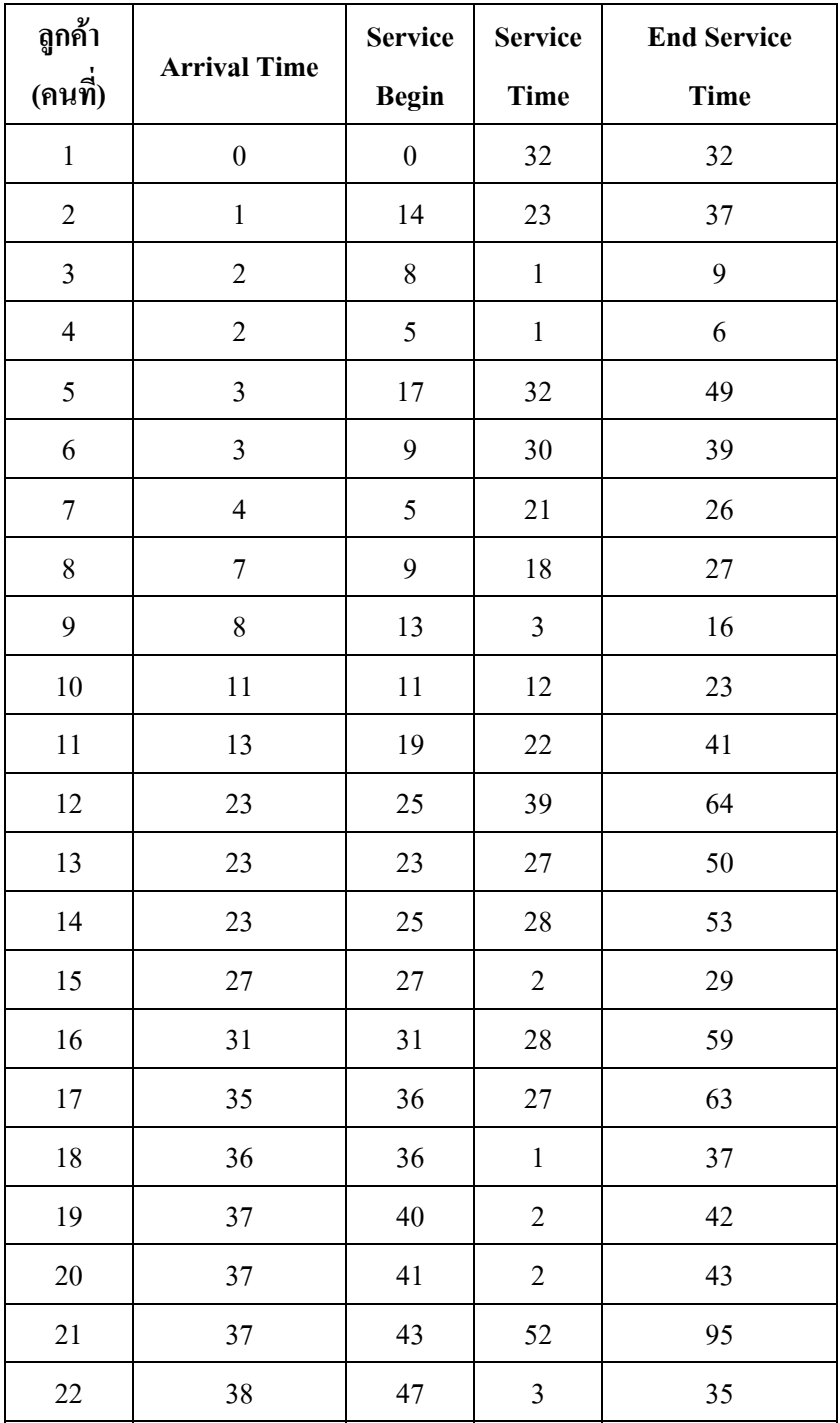

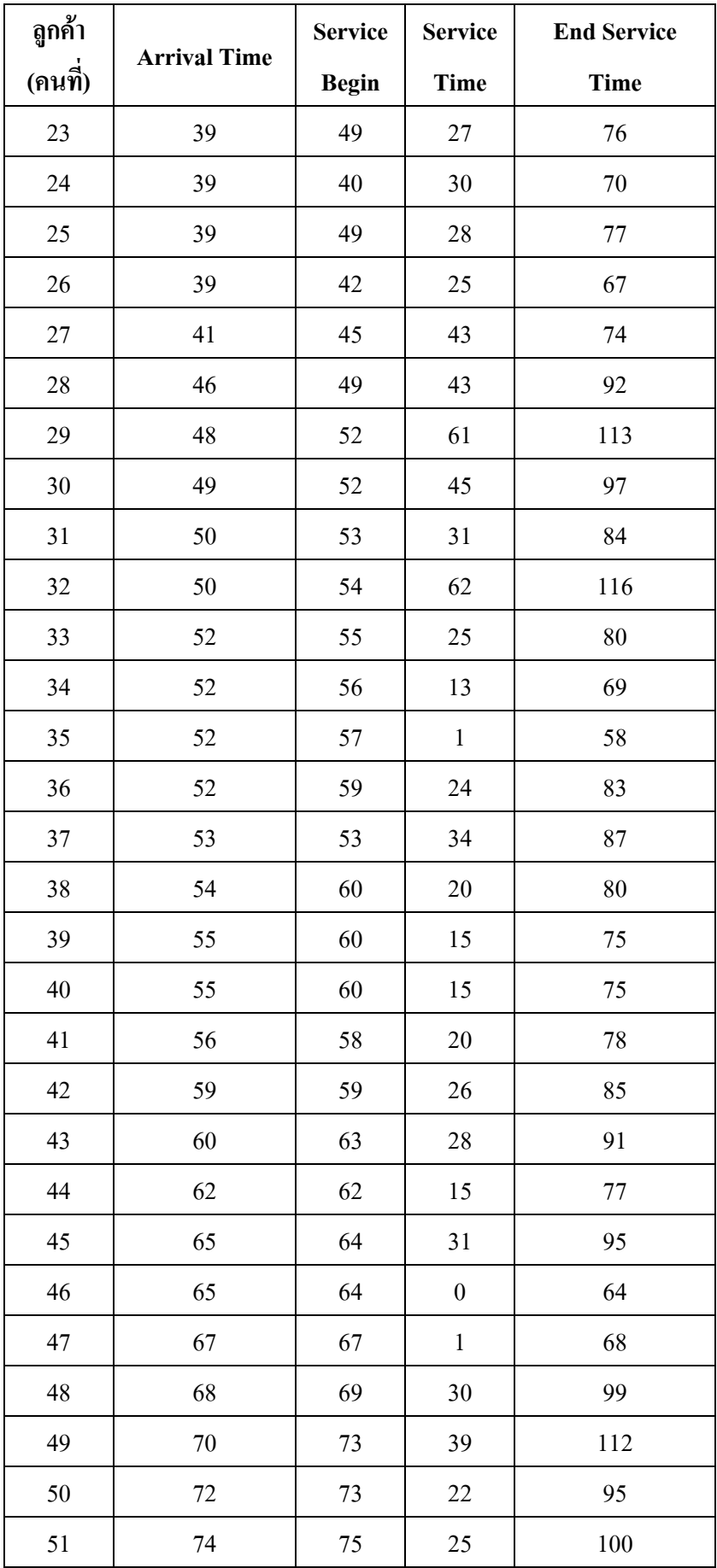

| ดูกค้า  |                     | <b>Service</b> | <b>Service</b> | <b>End Service</b> |
|---------|---------------------|----------------|----------------|--------------------|
| (คนที่) | <b>Arrival Time</b> | <b>Begin</b>   | <b>Time</b>    | <b>Time</b>        |
| 52      | 75                  | 75             | 18             | 93                 |
| 53      | 75                  | 76             | 25             | 101                |
| 54      | 77                  | 78             | 3              | 81                 |
| 55      | 80                  | 80             | 13             | 93                 |
| 56      | 82                  | 82             | 5              | 87                 |
| 57      | 83                  | 83             | 15             | 98                 |

*ตารางที่ 3.6 ตารางแสดง Arrival Time & Service Time* 

| Time between | <b>Probability</b> | <b>Curmulative</b> | <b>Random Digit</b> |
|--------------|--------------------|--------------------|---------------------|
| arrivals     |                    | <b>Probability</b> |                     |
| 18.00-18.14  | 0.175              | 0.175              | 0000-1749           |
| 18.15-18.29  | 0.07               | 0.245              | 1750-2449           |
| 18.30-18.44  | 0.229              | 0.474              | 2450-4739           |
| 18.45-18.59  | 0.246              | 0.72               | 4740-7199           |
| 19.00-19.14  | 0.14               | 0.86               | 7200-8599           |
| 19.15-19.29  | 0.14               |                    | 8600-9999           |

*ตารางที่ 3.7 ตาราง Distribution of time Between arrivals* 

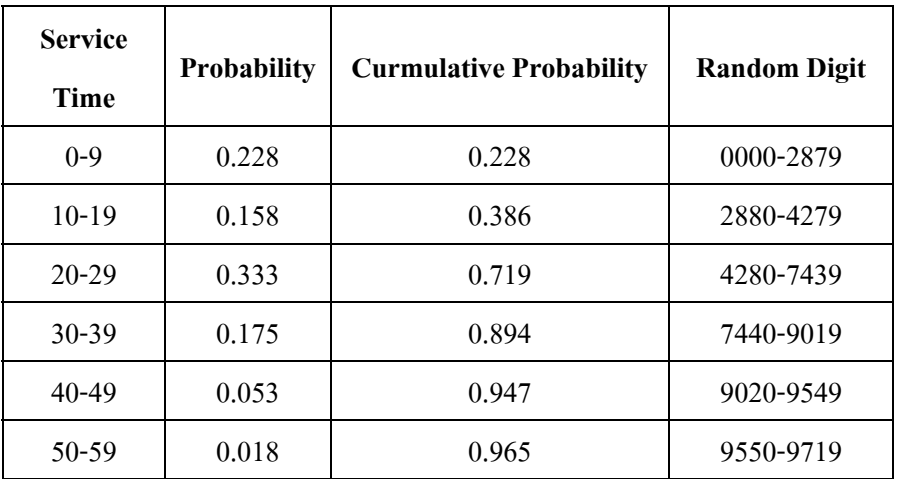

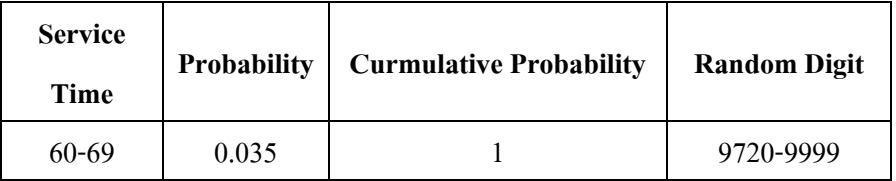

*ตารางที่ 3.8 ตาราง Distribution of Service time* 

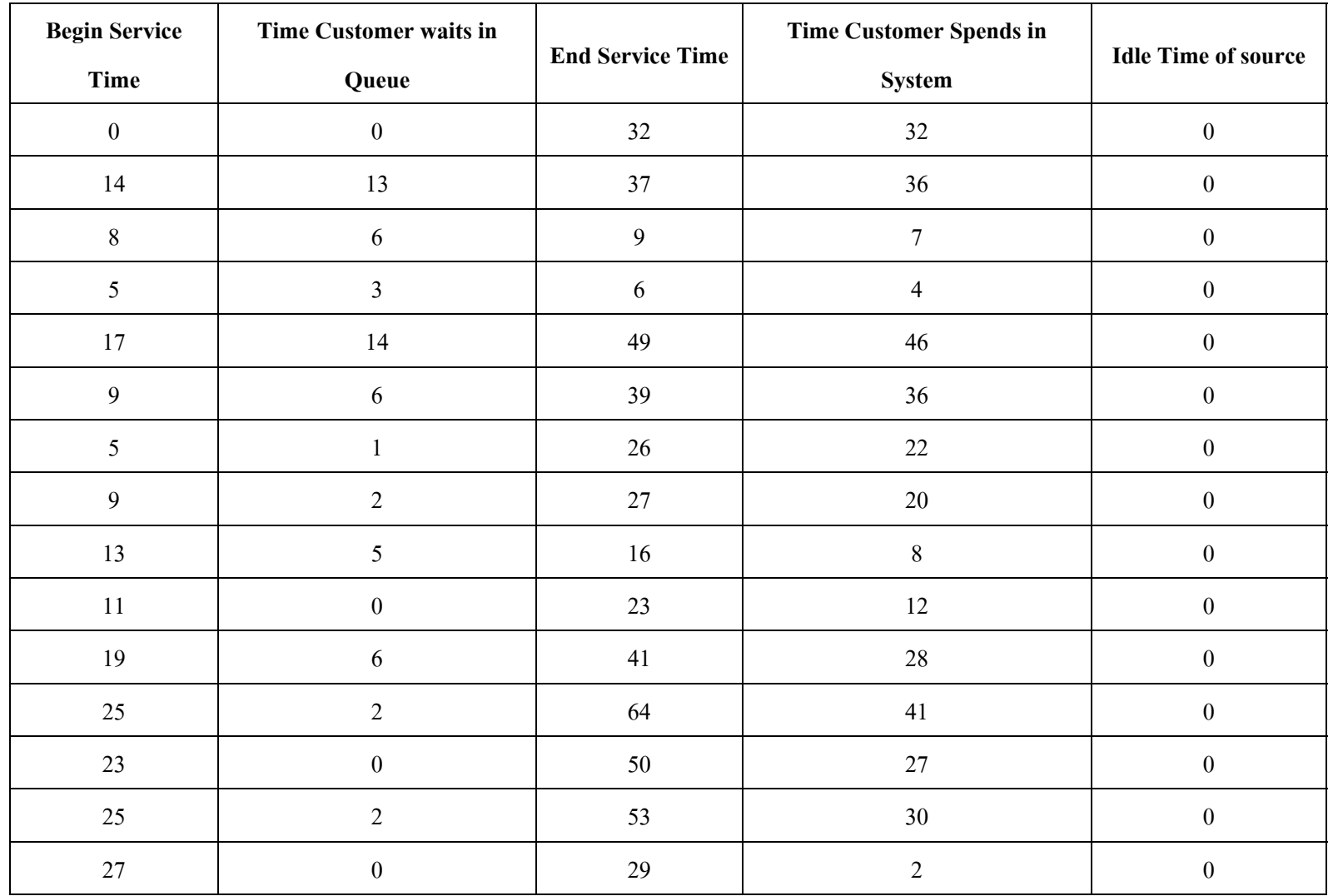

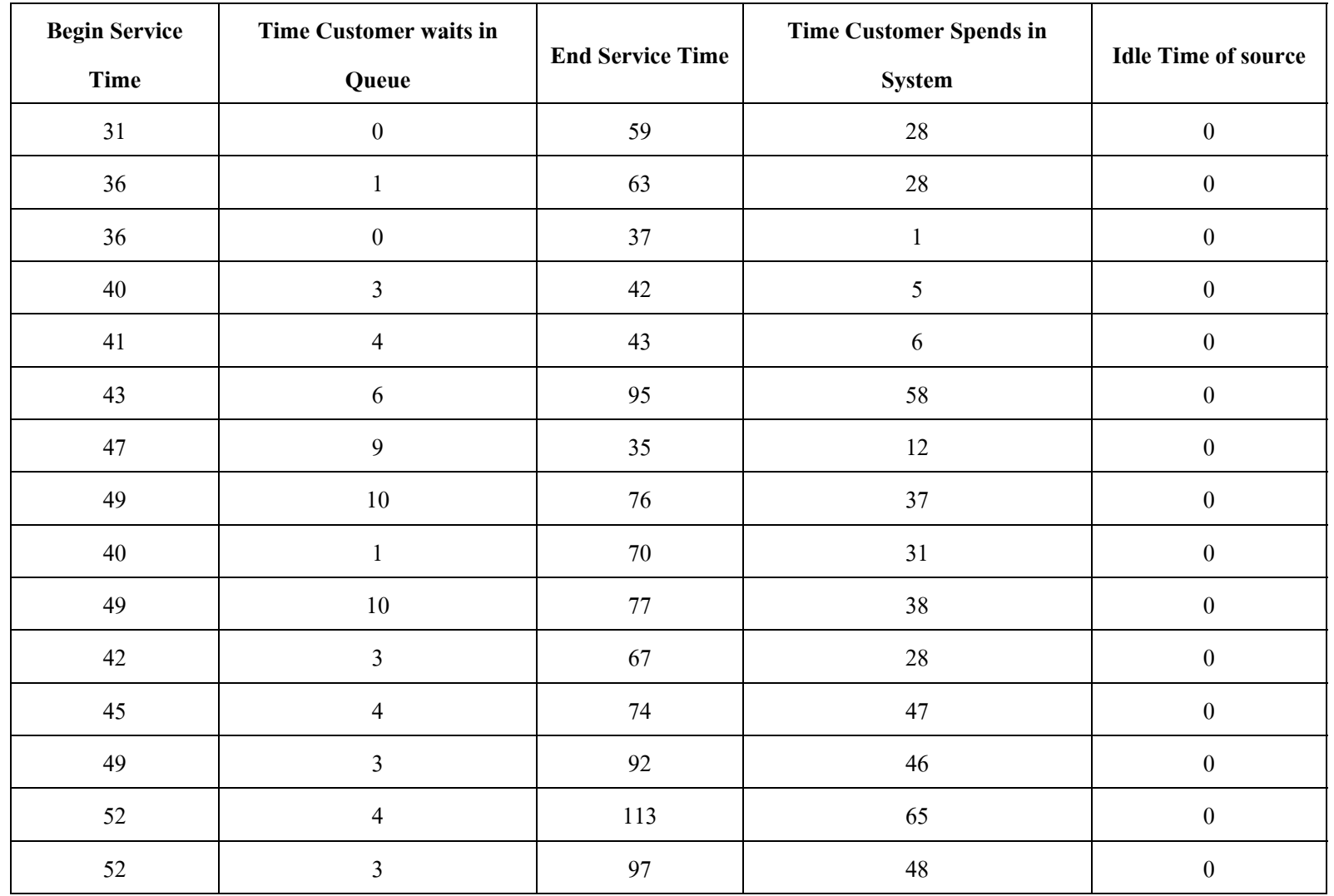

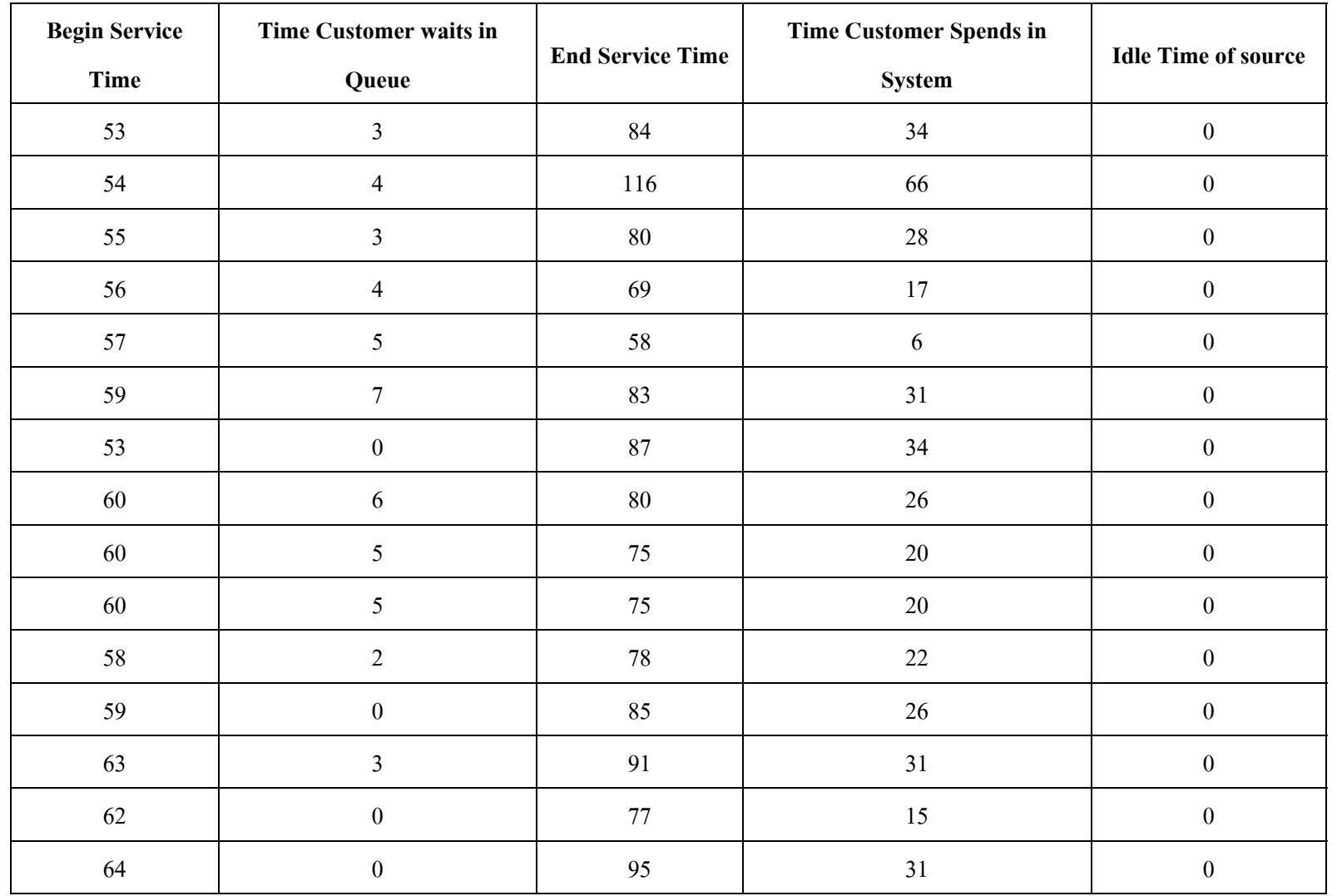

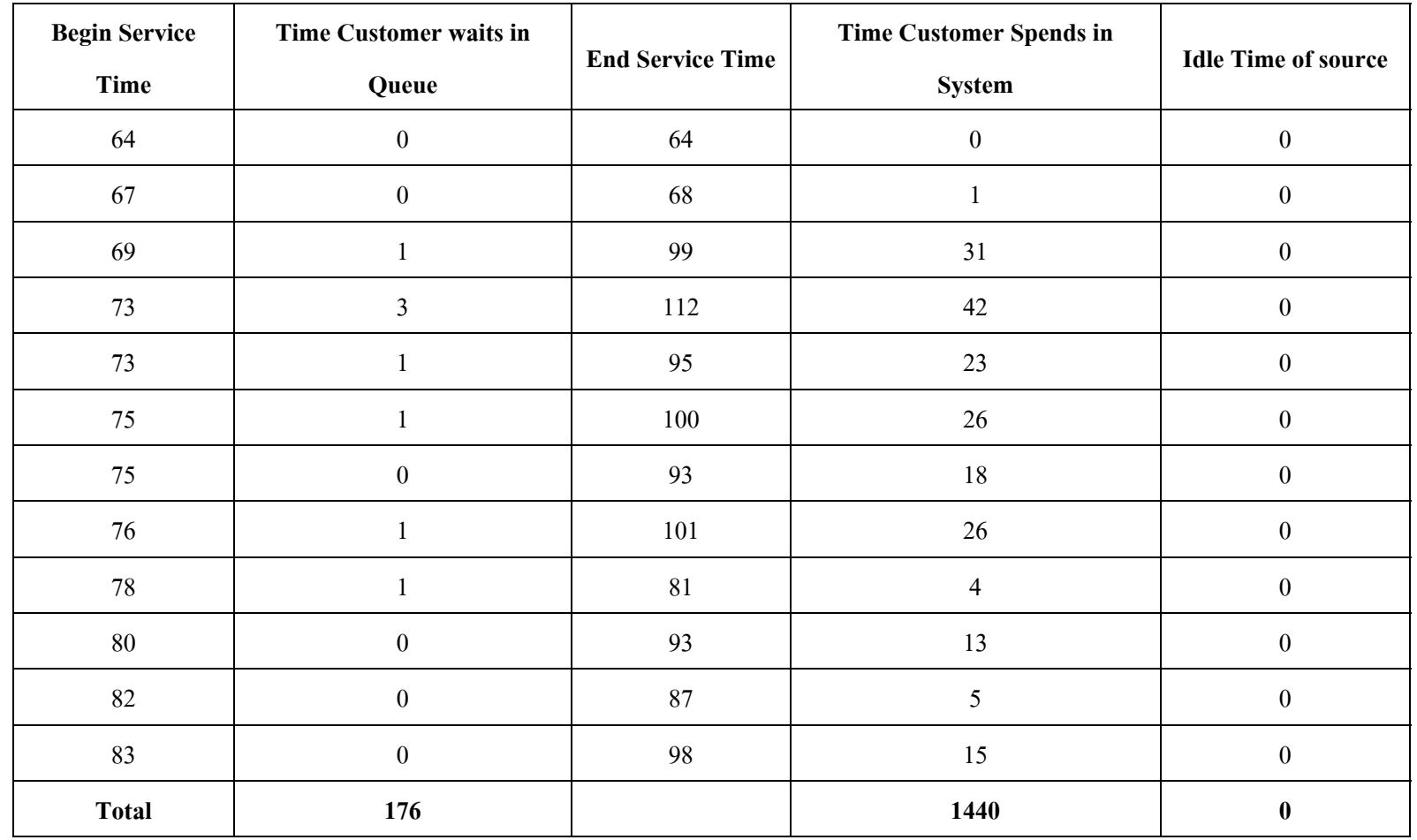

*ตารางท ี่ 3.9 ตาราง Queuing System* 

## **จากตารางคํานวณคาตางๆ**

1. Average Waiting time (minutes) = total time customer wait in queue(minutes)

total number of customer

 $= 176/57$ 

 $= 3.08$  minutes

2. Probability that a customer has to wait in queue = No. of customer who wait

 total No. of customer  $= 41/57$  $= 0.72$ 

3. Probability of idle service  $=$  total idle time of service(minutes)

total number of simulation(minutes)

 $= 0/1440$ 

 $= 0.00$ 

4. Average service time  $=$  total service time(minutes) total number of customer  $= 376/57$ 

 $= 6.60$  minutes

Expected service time  $= 1(0.772) + 2(0.105) + 3(0.088) + 4(0.018) +$ 5(0.018)

 $= 1.41$  minutes

5. Average time between arrivals (minutes) = Sum of all time between arrivals (minutes)

No. of arrivals -1

 $= 84/56$ 

= 1.5 minutes

6. Average waiting time of those who wait (minutes)

= total time customer wait in queue(minutes)

total No. of customer who wait in queue

 $= 176/41$ 

 $= 4.29$  minutes

7. Average time customer spends in the customers(minutes)

= total time customers spend in the system(minutes)

total No. of customers

 $= 1440/57$ 

 $= 25.26$  minutes

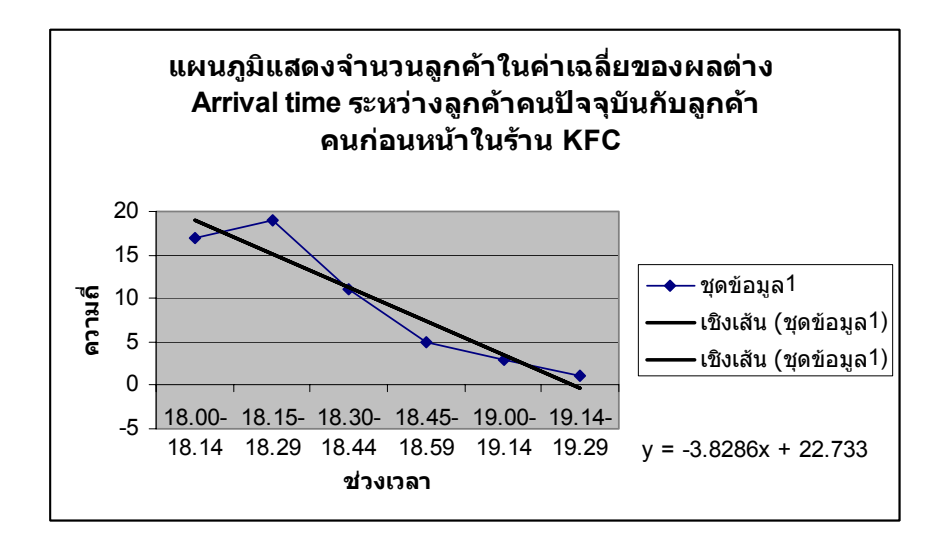

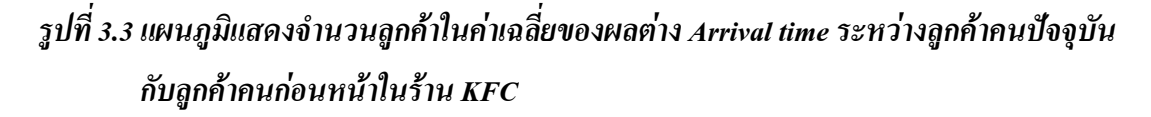

#### **จากสูตร y = -3.826x + 22.733 แทนคาจากกราฟจะได**

18.9014

-49.63590004

212.766006893144

-791.865933991091

3054.46791487829

-11671.605858903

18.9014

-49.63590004

212.766006893144

-791.865933991091

3054.46791487829

-11671.605858903

## **เลือก seed number คือ 7829 ไดเลขสุม ดงนั ี้**

- 7829 ยกกําลังสอง 61293241
- 2932 ยกกําลังสอง 8596624
- 5966 ยกกําลังสอง 35593156
- 5931 ยกกําลังสอง 35176761
- ยกกําลังสอง 3122289
- ยกกําลังสอง 1493284
- ยกกําลังสอง 24324624
- ยกกําลังสอง 10536516
- ยกกําลังสอง 28783225
- ยกกําลังสอง 61340224
- ยกกําลังสอง 11573604
- ยกกําลังสอง 32901696
- ยกกําลังสอง 81288256
- ยกกําลังสอง 8305924
- ยกกําลังสอง 9357481
- ยกกําลังสอง 12773476
- ยกกําลังสอง 59814756
- ยกกําลังสอง 66373609
- ยกกําลังสอง 13957696
- ยกกําลังสอง 91699776
- ยกกําลังสอง 48958009
- ยกกําลังสอง 91776400
- ยกกําลังสอง 60279696
- ยกกําลังสอง 7817616
- ยกกําลังสอง 66846976
- ยกกําลังสอง 74805201
- ยกกําลังสอง 64834704
- ยกกําลังสอง 69672409
- ยกกําลังสอง 45212176
- ยกกําลังสอง 4498641
- ยกกําลังสอง 24860196
- ยกกําลังสอง 73977201
- ยกกําลังสอง 95491984
- ยกกําลังสอง 24196561
- ยกกําลังสอง 3861225
- ยกกําลังสอง 74166544
- ยกกําลังสอง 2772225
- ยกกําลังสอง 59629284
- ยกกําลังสอง 39589264
- ยกกําลังสอง 34715664
- ยกกําลังสอง 51208336
- ยกกําลังสอง 4338889
- ยกกําลังสอง 11478544
- ยกกําลังสอง 22896225
- ยกกําลังสอง 80317444
- ยกกําลังสอง 10074276
- ยกกําลังสอง 550564
- ยกกําลังสอง 25563136
- ยกกําลังสอง 31708161
- ยกกําลังสอง 50140561
- ยกกําลังสอง 1974025
- ยกกําลังสอง 94867600
- ยกกําลังสอง 75272976
- 2729 7ยกกําลังสอง 447441
- ยกกําลังสอง 20016676
- ยกกําลังสอง 27556
- ยกกําลังสอง 7590025

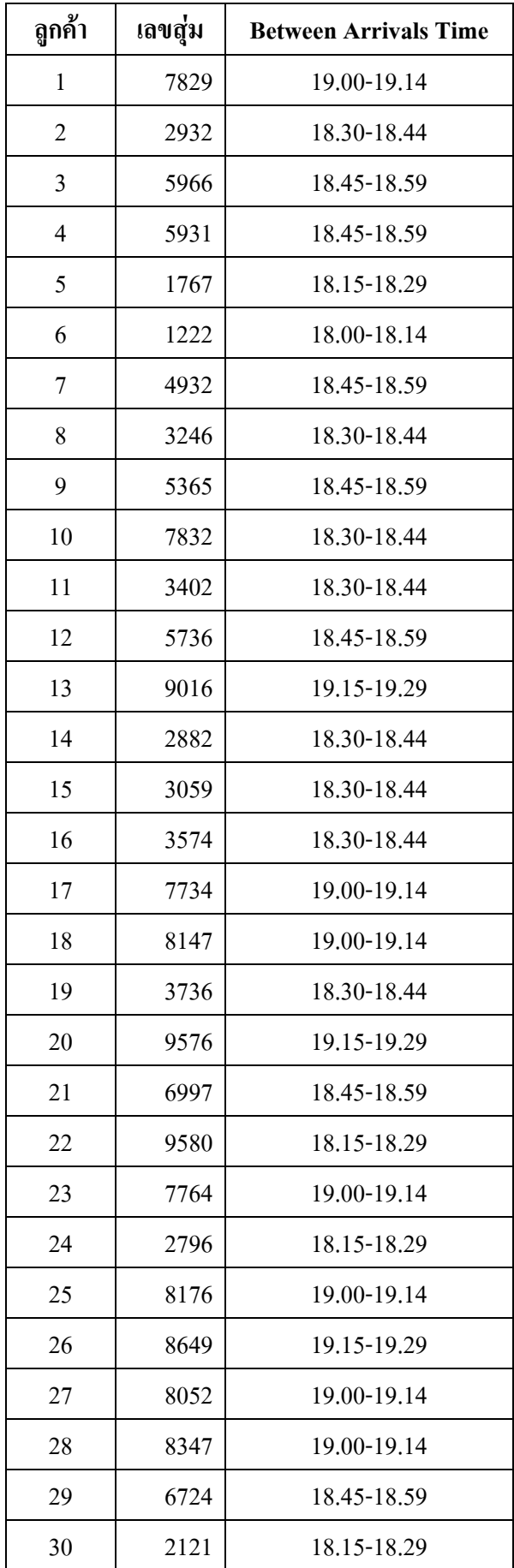

| ดูกค้า | เลขสุ่ม | <b>Between Arrivals Time</b> |
|--------|---------|------------------------------|
| 31     | 4986    | 18.45-18.59                  |
| 32     | 8601    | 19.15-19.29                  |
| 33     | 9772    | 19.15-19.29                  |
| 34     | 4919    | 18.45-18.59                  |
| 35     | 1965    | 18.15-18.29                  |
| 36     | 8612    | 19.15-19.29                  |
| 37     | 1665    | 18.00-18.14                  |
| 38     | 7722    | 19.00-19.14                  |
| 39     | 6292    | 18.45-18.59                  |
| 40     | 5892    | 18.45-18.59                  |
| 41     | 7156    | 18.45-18.59                  |
| 42     | 2083    | 18.15-18.29                  |
| 43     | 3388    | 18.30-18.44                  |
| 44     | 4785    | 18.45-18.59                  |
| 45     | 8962    | 19.15-19.29                  |
| 46     | 3174    | 18.30-18.44                  |
| 47     | 742     | 18.00-18.14                  |
| 48     | 5056    | 18.45-18.59                  |
| 49     | 5631    | 18.45-18.59                  |
| 50     | 7081    | 18.45-18.59                  |
| 51     | 1405    | 18.00-18.14                  |
| 52     | 9740    | 19.15-19.29                  |
| 53     | 8676    | 19.15-19.29                  |
| 54     | 2729    | 18.30-18.44                  |
| 55     | 4474    | 18.30-18.44                  |
| 56     | 166     | 18.00-18.14                  |
| 57     | 2755    | 18.30-18.44                  |

*ตารางที่ 3.10 ตารางเลขสุมของ Between Arrival time ของลูกคา 57 คน*

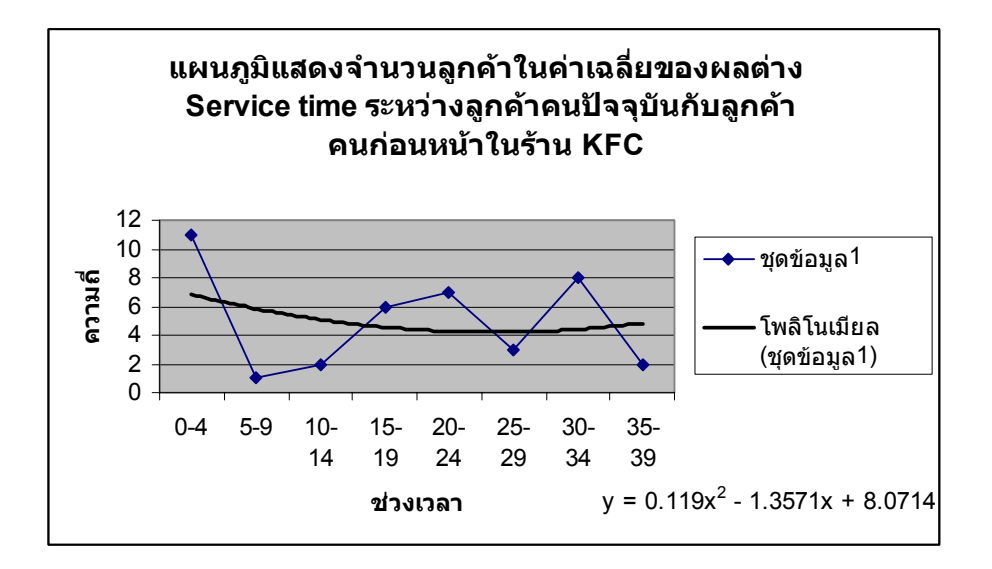

## **จากสูตร y = 0.119x2 – 1.357x + 8.0714 แทนคาจากกราฟจะได**

9.5474

31.87441056444

172.226362946773

3771.55106568971

1697853.16168766

343044241674.494

18.9014

-49.63590004

212.766006893144

-791.865933991091

3054.46791487829

-11671.605858903

18.9014

-49.63590004

212.766006893144

-791.865933991091

3054.46791487829

-11671.605858903

#### **เลือก seed number คือ 8971 ไดเลขสุม ดงนั ี้**

- ยกกําลังสอง 80478841
- ยกกําลังสอง 22924944
- ยกกําลังสอง 85544001
- ยกกําลังสอง 29593600
- ยกกําลังสอง 35236096
- ยกกําลังสอง 5569600
- ยกกําลังสอง 32444416
- ยกกําลังสอง 19749136
- ยกกําลังสอง 56115081
- ยกกําลังสอง 1322500
- ยกกําลังสอง 10400625
- ยกกําลังสอง 16048036
- ยกกําลังสอง 230400
- ยกกําลังสอง 9241600
- ยกกําลังสอง 5837056
- ยกกําลังสอง 70056900
- ยกกําลังสอง 323761
- ยกกําลังสอง 5645376
- ยกกําลังสอง 41641209
- ยกกําลังสอง 41113744
- ยกกําลังสอง 1292769
- ยกกําลังสอง 8567329
- ยกกําลังสอง 32182929
- ยกกําลังสอง 3345241
- ยกกําลังสอง 11916304
- ยกกําลังสอง 83960569
- ยกกําลังสอง 92256025
- ยกกําลังสอง 6553600
- ยกกําลังสอง 28729600
- ยกกําลังสอง 53231616
- ยกกําลังสอง 5363856
- ยกกําลังสอง 13235044
- ยกกําลังสอง 5522500
- ยกกําลังสอง 27300625
- ยกกําลังสอง 9036036
- ยกกําลังสอง 129600
- ยกกําลังสอง 8761600
- ยกกําลังสอง 58003456
- ยกกําลังสอง 1156
- ยกกําลังสอง 1336336
- ยกกําลังสอง 11309769
- ยกกําลังสอง 9591409
- ยกกําลังสอง 34975396
- ยกกําลังสอง 95121009
- ยกกําลังสอง 1464100
- ยกกําลังสอง 21538881
- ยกกําลังสอง 29030544
- ยกกําลังสอง 93025
- ยกกําลังสอง 86527204
- ยกกําลังสอง 27793984
- ยกกําลังสอง 63027721
- ยกกําลังสอง 76729
- ยกกําลังสอง 58859584
- ยกกําลังสอง 73874025
- ยกกําลังสอง 76387600
- ยกกําลังสอง 15023376
- ยกกําลังสอง 54289

# **เลือกคาจากเลขสุมมาสุมเปนเลขส ุม เปน Service Time**

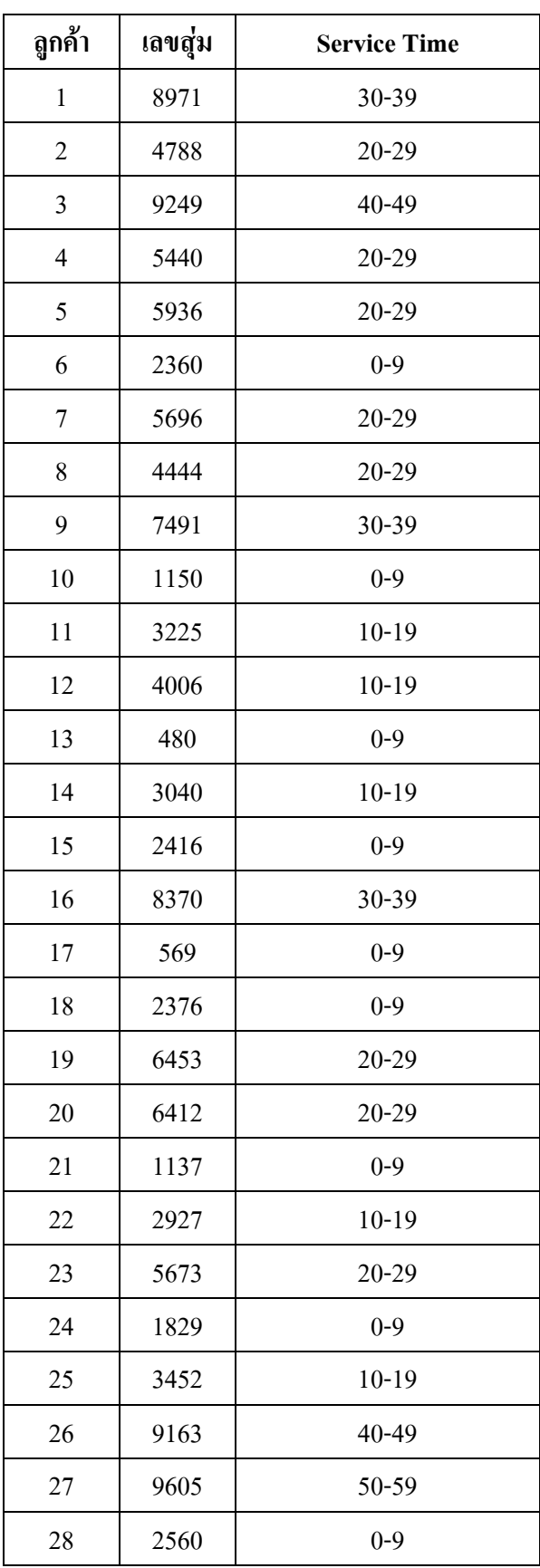

| ดูกค้า | เลขสุ่ม | <b>Service Time</b> |
|--------|---------|---------------------|
| 29     | 5360    | $20 - 29$           |
| 30     | 7296    | 30-39               |
| 31     | 2316    | $0 - 9$             |
| 32     | 3638    | $10 - 19$           |
| 33     | 2350    | $0 - 9$             |
| 34     | 5225    | $20 - 29$           |
| 35     | 3006    | $10 - 19$           |
| 36     | 360     | $0 - 9$             |
| 37     | 2960    | $10 - 19$           |
| 38     | 7616    | 30-39               |
| 39     | 34      | $0 - 9$             |
| 40     | 1156    | $0 - 9$             |
| 41     | 3363    | $10 - 19$           |
| 42     | 3097    | $10 - 19$           |
| 43     | 5914    | $20 - 29$           |
| 44     | 9753    | $60 - 69$           |
| 45     | 1210    | $0 - 9$             |
| 46     | 4641    | $20 - 29$           |
| 47     | 5388    | $20 - 29$           |
| 48     | 305     | $0 - 9$             |
| 49     | 9302    | 40-49               |
| 50     | 5272    | $20 - 29$           |
| 51     | 7939    | 30-39               |
| 52     | 277     | $0 - 9$             |
| 53     | 7672    | 30-39               |
| 54     | 8595    | 30-39               |
| 55     | 8740    | 30-39               |
| 56     | 3876    | $10 - 19$           |
| 57     | 233     | $0 - 9$             |

*ตารางที่ 3.11 ตารางเลขสุมของ Service time ของลูกคา 57 คน*

# **สรุปและวิจารณ**

เมื่อได้ทำการศึกษาข้อมูลการใช้บริการร้านอาหารฟาสต์ฟู๊ด 2 แห่ง คือร้าน Mc Donald และ KFC. ทําการเก็บขอมูลเกี่ยวกับ เวลาที่มาถงึ เวลาที่เริ่มบริการ เวลาที่สิ้นสุดบริการและ  $\epsilon$ เวลาที่ใช้บริการ โดยข้อมูลที่เก็บมาอยู่ในช่วงระหว่างเวลา 18.00 – 19.30 น. ตั้งแต่วันที่ 2 – 6 กุมภาพนธั พ.ศ. 2547 จากขอมูลดิบที่เก็บมาสามารถสรุปเปนขอมูลสถิติไดวาราน KFC. มีคาเฉลี่ย ้อัตราของผู้มาเข้าใช้บริการมากกว่าร้าน Mc Donald และช่วงเวลาที่เข้ามารับบริการจะเป็นช่วงเวลา สั้น ๆ

เมื่อนําขอมูลมาทําการวิเคราะหขอมูลดวยวิธีทาง simulation เพื่อวิเคราะหถึงระบบรอคอย (QUEUE) จะไดขอมูลที่สุมเพื่อเปนการแทนการเวลาการเขามาใชบริการ (Arrival Time) และ เวลา การใชบริการ (Service Time) หลังจากนั้นนําขอมูลที่ไดสรางเลขสุมไปใชเปนฐานขอมูลในการ แทนเวลาในโมเดลแบบจําลองของระบบ